# **Table of Contents**

| Logging In:                               | 2  |
|-------------------------------------------|----|
| Change Address:                           | 12 |
| Change Phone Number:                      | 16 |
| Change Bank Information (Direct Deposit): | 18 |
| Beneficiary Change:                       | 22 |
| Name Change:                              | 33 |
| Withholding Change:                       | 35 |
| Taxpayer Identification Number Change:    | 37 |
| Certificate Request:                      | 40 |
| Other Request:                            | 42 |
| Download our Form:                        | 44 |
| Need Help?                                | 46 |
| Appendix A—Email Confirmation Examples    | 47 |
| Appendix B—Pending Request Examples       | 50 |

## Making Changes to Your Information

#### Link to Pension Website:

#### https://www.midlandnationalpension.com

Information about making changes:

- You can make multiple types of changes (e.g. address change, email, and phone number change) during a single session
- Upon submission of your changes, you will receive an email notification confirming your changes in addition to the confirmation displayed on the screen. Examples are available in <u>Appendix A</u> of this document.
- Please allow 2 <u>business</u> days for processing of changes as we may require some additional information or documentation from you (we will contact you if this is necessary)
- If you have multiple certificates with us, you will need to submit a change for each certificate
- You cannot make another change of the same type (e.g. address change) on the same certificate until we have completed processing of the change you have already submitted. A message will appear on the screen indicating you have a pending request. Examples are available in <u>Appendix B</u> of this document.

## Logging In:

1. Click on the 'Login' button located at the bottom of the screen

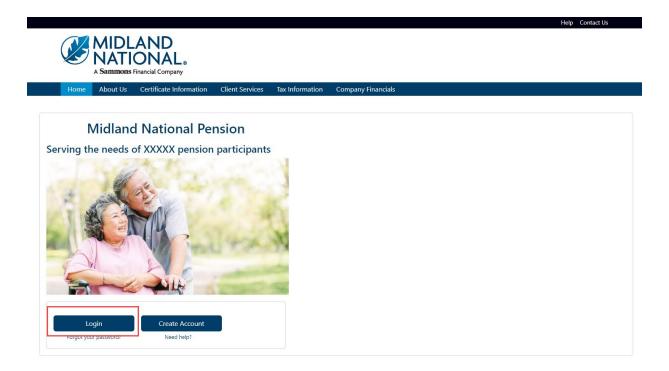

2. Type in your username and password

| Sammons.    |   |  |
|-------------|---|--|
| Sign In     |   |  |
| L Username  | Θ |  |
| Password    | 0 |  |
| Remember me |   |  |
| Sign In     |   |  |

3. Click on the 'Sign In' button

| Sammons.    |   |  |
|-------------|---|--|
| Sign In     |   |  |
| 1 Username  | 0 |  |
| Password    | 0 |  |
| Remember me |   |  |
| Sign In     |   |  |
|             |   |  |

- 4. You may be asked to authenticate in the following situations:
  - a. If you are logging in for the first time
  - b. If you haven't logged into your account for at least 90 days
  - c. If you are logging into your account with a different device

NOTE: Screens below will show an example for each authentication type

#### Google Authenticator:

a. The following screen appears

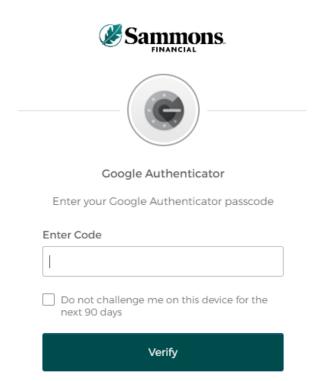

- b. Go into your Google Authenticator app located on the device you used to register your account
- c. Type in the authentication code displayed in Google Authenticator within the 'Enter Code' field

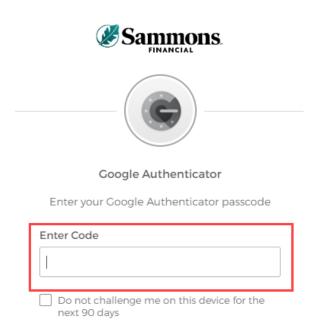

|  | Verify |  |
|--|--------|--|
|  | verity |  |

d. To ensure that you don't receive this message every time you access your account, click on the checkbox under the 'Enter Code' field that displays the following verbiage:

'Do not challenge me on this device for the next 90 days'

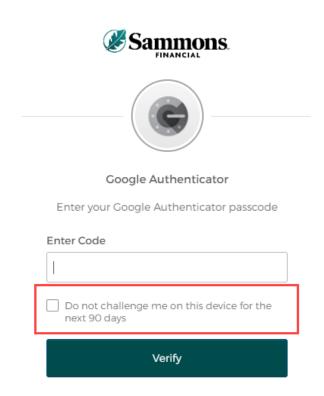

e. Click on the 'Verify' button

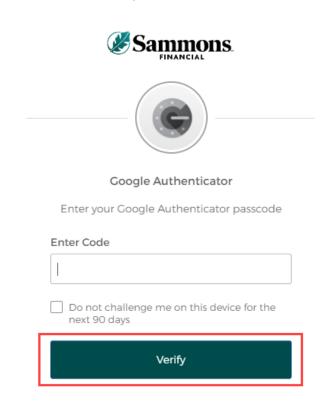

### SMS Authentication:

a. The following screen appears

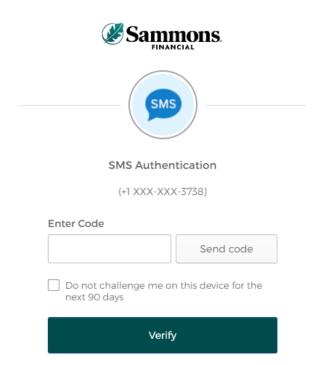

b. Click on the 'Send code' button

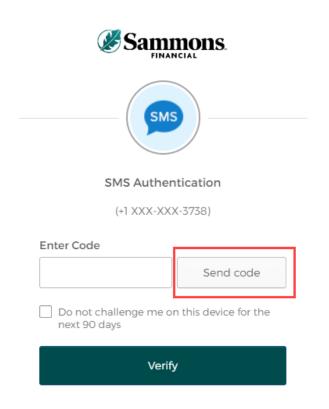

c. Type in the authentication code you received via the authentication method you selected when you registered your account within the 'Enter Code' field

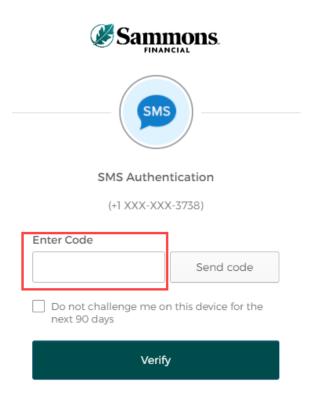

d. To ensure that you don't receive this message every time you access your account, click on the checkbox under the 'Enter Code' field that displays the following verbiage:

'Do not challenge me on this device for the next 90 days'

| Sammons.                                                |  |  |  |  |
|---------------------------------------------------------|--|--|--|--|
| SMS                                                     |  |  |  |  |
| SMS Authentication                                      |  |  |  |  |
| (+1 XXX-XXX-3738)                                       |  |  |  |  |
| Enter Code                                              |  |  |  |  |
| Send code                                               |  |  |  |  |
| Do not challenge me on this device for the next 90 days |  |  |  |  |
| Verify                                                  |  |  |  |  |

e. Click on the 'Verify' button

## Voice Call Authentication:

a. The following screen appears

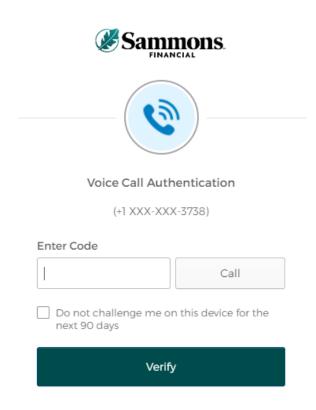

b. Click on the 'Call' button

| Sammons.                                                |
|---------------------------------------------------------|
|                                                         |
| Voice Call Authentication                               |
| (+1 XXX-XXX-3738)                                       |
| Enter Code                                              |
| Call                                                    |
| Do not challenge me on this device for the next 90 days |
| Verify                                                  |

c. You will receive a call from a phone number based upon the authentication method you selected when you registered your account. Type in the code provided in the phone call within the 'Enter Code' field

| Sammons.                                                |  |  |  |  |
|---------------------------------------------------------|--|--|--|--|
|                                                         |  |  |  |  |
| Voice Call Authentication                               |  |  |  |  |
| (+1 XXX-XXX-3738)                                       |  |  |  |  |
| Enter Code                                              |  |  |  |  |
| Call                                                    |  |  |  |  |
| Do not challenge me on this device for the next 90 days |  |  |  |  |
| Verify                                                  |  |  |  |  |

d. To ensure that you don't receive this message every time you access your account, click on the checkbox under the 'Enter Code' field that displays the following verbiage:

'Do not challenge me on this device for the next 90 days'

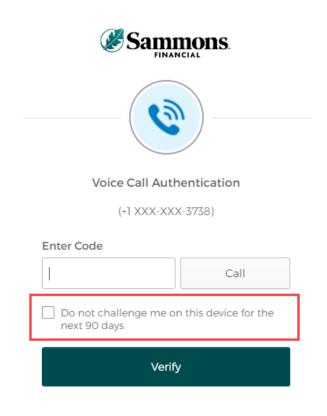

e. Click on the 'Verify' button

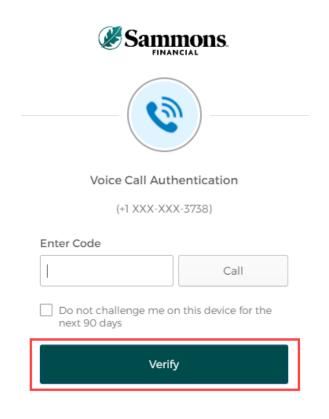

5. The following screen will be displayed:

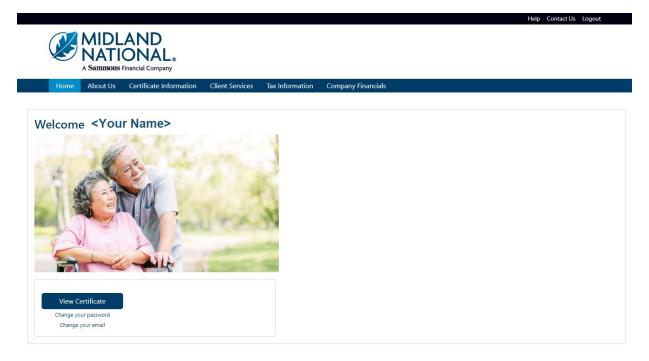

There are two ways to make changes to your information:

- Certificate Information Screen (Address, Phone, Bank Information, and Beneficiary changes only)
- Client Services Screen

## **Certificate Information**

1. Click on the 'View Certificate' button on the Home page or click on the Certificate Information link on the top navigation bar

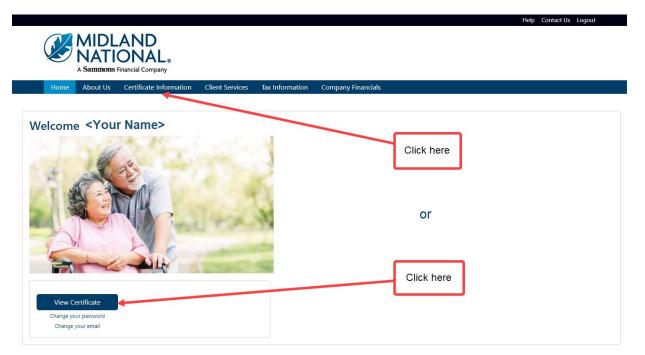

## 2. The following screen will be displayed

|                                                  |                             |                           |                                  |                                       | Help Contac |
|--------------------------------------------------|-----------------------------|---------------------------|----------------------------------|---------------------------------------|-------------|
| MIDLAND                                          |                             |                           |                                  |                                       |             |
| <b>NATIONAL</b>                                  |                             |                           |                                  |                                       |             |
| A Sammons Financial Company                      |                             |                           |                                  |                                       |             |
| Home About Us Certificate Inform                 | nation Client Services      | Tax Information           | Company Financials               |                                       |             |
|                                                  |                             |                           |                                  |                                       |             |
| Print                                            |                             |                           |                                  |                                       |             |
| articipant Information                           |                             |                           |                                  |                                       |             |
|                                                  |                             |                           | Change                           | Address 🧪                             |             |
| Participant Name: Herman Munster                 |                             |                           | Phone Number: 🧪                  |                                       |             |
| Address: 1313 Mockingbird Lane                   |                             |                           |                                  |                                       |             |
| ity: Mockingbird Heights                         | St                          | ate: WA                   | Zip Code: 11111                  |                                       |             |
| mail: hmunster@gmail.com                         | Da                          | te of Birth: 01/01        | /1793                            |                                       |             |
|                                                  | I                           |                           |                                  |                                       |             |
| ertificate Information                           |                             |                           |                                  |                                       |             |
| Certificate Number: 111111                       | Certificate Type: Single Li | fe                        | Status: ACTIVE                   |                                       |             |
| lormal Retirement Date:                          | Early Retirement Date:      |                           | Disbursement Status: Deferred    |                                       |             |
| Projected) Payment Amount*: \$500.00             | %                           | Non-Taxable:              |                                  |                                       |             |
| lequired Commencement Date:                      | co                          | <b>DLA Amount:</b> \$0.00 | COLA Percentage: 0               | .00%                                  |             |
| Amount is based upon the Normal Retirement Date. |                             |                           |                                  |                                       |             |
| arnings Information                              |                             |                           |                                  |                                       |             |
| Certificate Number: 111111                       | Frequency: Monthly          | Disk                      | oursement Start Date: 10/01/2033 | i i i i i i i i i i i i i i i i i i i |             |
| ast Disbursement Date:                           | Next Disbursement Date      |                           | LTD Gross Disbursement: \$0.00   |                                       |             |
|                                                  |                             |                           |                                  |                                       |             |
|                                                  |                             |                           |                                  |                                       |             |

## Change Address:

1. Click on the 'Change Address' button in the upper right corner of the Participant Information section

| MIDLAND<br>NATIONAL.<br>A Sammons Financial Company |                                        |                                     |   |
|-----------------------------------------------------|----------------------------------------|-------------------------------------|---|
| Home About Us Certificate Inform                    | nation Client Services Tax Information | n Company Financials                |   |
| Print                                               |                                        |                                     |   |
| Participant Information                             |                                        |                                     | _ |
|                                                     |                                        | Change Addres                       | 2 |
| Participant Name: Herman Munster                    |                                        | Phone Number:                       | _ |
| Address: 1313 Mockingbird Lane                      |                                        |                                     | _ |
| City: Mockingbird Heights                           | State: WA                              | Zip Code: 11111                     |   |
| Email: hmunster@gmail.com                           | Date of Birth: 01                      | /01/1793                            |   |
| Certificate Information                             |                                        |                                     |   |
| Certificate Number: 111111                          | Certificate Type: Single Life          | Status: ACTIVE                      |   |
| Normal Retirement Date:                             | Early Retirement Date:                 | Disbursement Status: Deferred       |   |
| (Projected) Payment Amount*: \$500.00               | % Non-Taxable:                         |                                     |   |
| Required Commencement Date:                         | COLA Amount: \$0                       | .00 COLA Percentage: 0.00%          |   |
| *Amount is based upon the Normal Retirement Date.   |                                        |                                     |   |
| Earnings Information                                |                                        |                                     |   |
| Certificate Number: 111111                          | Frequency: Monthly                     | Disbursement Start Date: 10/01/2033 |   |
| Last Disbursement Date:                             | Next Disbursement Date:                | LTD Gross Disbursement: \$0.00      |   |
|                                                     |                                        |                                     |   |

Print

## 2. The following screen appears

| remaining information on Line 2.                                                                                  | submitting your changes:<br>"Foreign Address" below and submit your change<br>to withhold state taxes, please be aware that this u<br>ke that change. | below to submit your changes<br>(s) in the appropriate address lines. Street addresses should be on Line 1 and<br>pdate will not automatically change your withhholding state. You will need to |  |  |  |  |
|----------------------------------------------------------------------------------------------------|----------------------------------------------------------------------------------------------------|----------------------------------------------------------------------------------------------------|--|--|--|--|
| Certificate Number                                                                                                | Participant Name                                                                                                    |                                                                                                    |  |  |  |  |
| 111111                                                                                                    | Herman Munster                                                                                                    |                                                                                                    |  |  |  |  |
| Foreign Address<br>Address Line 1<br>1313 Mockingbird Lane<br>Address Line 2                                      |                                                                                                    |                                                                                                    |  |  |  |  |
| City                                                                                                    | State                                                                                                    | Zip                                                                                                    |  |  |  |  |
| Mockingbird Heights Washington V 11111                                                                            |                                                                                                    |                                                                                                    |  |  |  |  |
| CA Residents: Any person who knowingly presents false or fraudulent informat prison.  Change Address Reset Cancel | tion to obtain or amend insurance coverage or to make a claim                                                                                         | for the payment of a loss is guilty of a crime and may be subject to fines and confinement in state                                                                                             |  |  |  |  |

Your current address information is displayed on the screen for reference.

Type in the appropriate changes in the appropriate fields. The 'State' field is a dropdown list containing an available list of states that can be selected by scrolling through the list and clicking on the appropriate state.

The following fields are required:

- Address Line 1
- City\*
- State\*
- Zip\*

\* These required fields are for non-foreign addresses only

3. Once you are finished updating your address information, click on the 'Change Address' button

## 4. The following screen will be displayed

|               | MIDL                                                                                                    | AND<br>ONAL。               |                 |                 | Help Contact Us Logout |  |
|---------------|----------------------------------------------------------------------------------------------------|----------------------------|-----------------|-----------------|------------------------|--|
|               | A Sammons                                                                                                    | Financial Company          |                 |                 |                        |  |
| Home          | About Us                                                                                                    | Certificate Information    | Client Services | Tax Information | Company Financials     |  |
| Your service  | Service Request Submitted Your service request for 'address change' has been successfully submitted. Please allow two full business days for processing. |                            |                 |                 |                        |  |
| Click nere to | return to the i                                                                                                    | Midiand National Pension P | iome Page.      |                 |                        |  |

- 5. Click on the word 'here' to return to the Home page
- 6. If you are changing to a 'foreign address', click on the checkbox to the left of the 'Foreign Address' label (displayed in red)

| Chamme Ashimes                                                                                                    |                                                                                                    |
|----------------------------------------------------------------------------------------------------|----------------------------------------------------------------------------------------------------|
| Change Address                                                                                                    |                                                                                                    |
|                                                                                                    | within the fields below and click on the 'Change Address' button below to submit your changes                                                                                         |
| <ul> <li>The following fields are required to be one</li> <li>Address Line 1</li> </ul>                            | apleted prior to submitting your changes:                                                                                                    |
| City                                                                                                    |                                                                                                    |
| State                                                                                                    |                                                                                                    |
| • Zip                                                                                                    |                                                                                                    |
| <ul> <li>For foreign address changes, click on the<br/>remaining information on Line 2.</li> </ul>                 | checkbox labeled 'Foreign Address' below and submit your change(s) in the appropriate address lines. Street addresses should be on Line 1 and                                         |
|                                                                                                    | nd have elected to withhold state taxes, please be aware that this update will not automatically change your withhholding state. You will need to                                     |
| complete a <u>Withholding Change</u> request                                                                       |                                                                                                    |
| <ul> <li>Click on the 'Reset' button to clear out y</li> <li>Click on the 'Cancel' button to cancel the</li> </ul> | ir changes<br>change and be returned from the Home page                                                                                                    |
|                                                                                                    | mange and be retained norm the norme page                                                                                                    |
| Certificate Number                                                                                                 | Participant Name                                                                                                    |
| 111111                                                                                                    | Herman Munster                                                                                                    |
| Foreign Address Address Line 1                                                                                     |                                                                                                    |
| 1313 Mockingbird Lane                                                                                              |                                                                                                    |
| Address Line 2                                                                                                    |                                                                                                    |
|                                                                                                    |                                                                                                    |
| City                                                                                                    | State Zip                                                                                                    |
|                                                                                                    | v                                                                                                    |
|                                                                                                    |                                                                                                    |
| CA Residents: Any person who knowingly presents false                                                              | r fraudulent information to obtain or amend insurance coverage or to make a claim for the payment of a loss is guilty of a crime and may be subject to fines and confinement in state |
| prison.                                                                                                    |                                                                                                    |
|                                                                                                    |                                                                                                    |
| Change Address Reset Cancel                                                                                        |                                                                                                    |
|                                                                                                    |                                                                                                    |

This will make the City, State, and Zip fields display in a gray color and only allow changes to be made in the Address Line 1 and Address Line 2 fields.

7. Click on the 'Change Address' button

## 8. The following screen will be displayed

|                        |                  |                             |                    |                      |                                        | Help | Contact Us Logout |  |
|------------------------|------------------|-----------------------------|--------------------|----------------------|----------------------------------------|------|-------------------|--|
|                        | MIDL             | AND                         |                    |                      |                                        |      |                   |  |
|                        | NATI             | AND<br>ONAL。                |                    |                      |                                        |      |                   |  |
|                        | A Sammons F      | inancial Company            |                    |                      |                                        |      |                   |  |
| Home                   | About Us         | Certificate Information     | Client Services    | Tax Information      | Company Financials                     |      |                   |  |
|                        |                  |                             |                    |                      |                                        |      |                   |  |
| Service R              | equest           | Submitted                   |                    |                      |                                        |      |                   |  |
|                        |                  |                             |                    |                      |                                        |      |                   |  |
| Your service re        | equest for 'dire | ect deposit change' has bee | n successfully sub | mitted. Please allow | two full business days for processing. |      |                   |  |
| Click <b>here</b> to r | eturn to the N   | /idland National Pension H  | ome Page.          |                      |                                        |      |                   |  |
|                        |                  |                             |                    |                      |                                        |      |                   |  |
|                        |                  |                             |                    |                      |                                        |      |                   |  |

- 9. Click on the word 'here' to return to the Home page
- 10. If you wish to clear out the information you updated prior to submitting the changes, click on the 'Reset' button

| <ul> <li>The following fields are required to be comp</li> </ul>                                                                            | pleted prior to submitting your changes:                     |                                                                                     |
|----------------------------------------------------------------------------------------------------|--------------------------------------------------------------|-------------------------------------------------------------------------------------|
| <ul> <li>Address Line 1</li> <li>City</li> </ul>                                                                                            |                                                              |                                                                                     |
| State                                                                                                    |                                                              |                                                                                     |
| • Zip                                                                                                    |                                                              |                                                                                     |
| <ul> <li>For foreign address changes, click on the ch<br/>remaining information on Line 2.</li> </ul>                                       | eckbox labeled 'Foreign Address' below and submit your ch    | hange(s) in the appropriate address lines. Street addresses should be on Line 1 and |
|                                                                                                    | I have elected to withhold state taxes, please be aware that | t this update will not automatically change your withhholding state. You will need  |
| complete a <u>Withholding Change</u> request if y                                                                                           |                                                              |                                                                                     |
| <ul> <li>Click on the 'Reset' button to clear out your</li> </ul>                                                                           | 5                                                            |                                                                                     |
|                                                                                                    | ange and be returned from the Home page                      |                                                                                     |
| Click on the 'Cancel' button to cancel the ch                                                                                               | ange and be returned from the Home page                      |                                                                                     |
| Click on the 'Cancel' button to cancel the ch                                                                                               | ange and be returned from the Home page Participant Name     |                                                                                     |
| Click on the 'Cancel' button to cancel the ch Certificate Number 111111                                                                     |                                                              |                                                                                     |
| Click on the 'Cancel' button to cancel the ch Certificate Number                                                                            | Participant Name                                             |                                                                                     |
| • Click on the 'Cancel' button to cancel the ch<br>Certificate Number<br>111111<br>preign Address<br>ddress Line 1<br>1313 Mockingbird Lane | Participant Name                                             |                                                                                     |
| Click on the 'Cancel' button to cancel the ch Certificate Number     111111     preign Address ddress Line 1                                | Participant Name                                             |                                                                                     |
| • Click on the 'Cancel' button to cancel the ch<br>Certificate Number<br>111111<br>preign Address<br>ddress Line 1<br>1313 Mockingbird Lane | Participant Name                                             |                                                                                     |
| • Click on the 'Cancel' button to cancel the ch<br>Certificate Number<br>111111<br>preign Address<br>ddress Line 1<br>1313 Mockingbird Lane | Participant Name                                             | Zip                                                                                 |

11. If you wish to cancel the change and be returned to the Home page, click on the 'Cancel' button

| Change Address                                                                                                    |                                                                                                    |                                                                                                    |  |  |  |
|----------------------------------------------------------------------------------------------------|----------------------------------------------------------------------------------------------------|----------------------------------------------------------------------------------------------------|--|--|--|
| The following fields are required to be co     Address Line 1     City     State     Zip     For foreign address changes, click on the     remaining information on Line 2.     If you are changing your residence state a     complete a <u>Withholding Change</u> request     Click on the 'Reset' button to clear out yo | checkbox labeled 'Foreign Address' below and submit<br>and have elected to withhold state taxes, please be aw<br>if you wish to make that change. | dress' button below to submit your changes<br>t your change(s) in the appropriate address lines. Street addresses should be on Line 1 and<br>ware that this update will not automatically change your withhholding state. You will need to |  |  |  |
| Certificate Number                                                                                                    | Participant Name                                                                                                    |                                                                                                    |  |  |  |
| 111111                                                                                                    | Herman Munster                                                                                                    |                                                                                                    |  |  |  |
| Address Line 1<br>1313 Mockingbird Lane                                                                                                    |                                                                                                    |                                                                                                    |  |  |  |
| Address Line 2                                                                                                    |                                                                                                    |                                                                                                    |  |  |  |
| City                                                                                                    | State                                                                                                    | Zip                                                                                                    |  |  |  |
| Mockingbird Heights                                                                                                    | Washington ~ 11111                                                                                                    |                                                                                                    |  |  |  |
| CA Residents: Any person who knowingly presents false prison.                                                                                                    | or fraudulent information to obtain or amend insurance coverage o                                                                                 | or to make a claim for the payment of a loss is guilty of a crime and may be subject to fines and confinement in state                                                                                                    |  |  |  |
|                                                                                                    |                                                                                                    |                                                                                                    |  |  |  |

## Change Phone Number:

1. Click on the 'pencil' icon to the right of the 'Phone' field within the Participant Information section

| MIDLAND<br>NATIONAL<br>A Sauthous Financial Compa                                                                                                    | L ®                                                                                |                                                                     |  |
|----------------------------------------------------------------------------------------------------|------------------------------------------------------------------------------------|---------------------------------------------------------------------|--|
| Home About Us Certificate Ir                                                                                                    | nformation Client Services Tax Inf                                                 | ormation Company Financials                                         |  |
| Print                                                                                                    |                                                                                    |                                                                     |  |
| Participant Information                                                                                                    |                                                                                    |                                                                     |  |
|                                                                                                    |                                                                                    | Change Address 🖍                                                    |  |
| Participant Name: Herman Munster                                                                                                    |                                                                                    | Phone Number:                                                       |  |
| randelpartertainer morman manotor                                                                                                    |                                                                                    |                                                                     |  |
|                                                                                                    |                                                                                    |                                                                     |  |
| Address: 1313 Mockingbird Lane                                                                                                    | State: V                                                                           | /A <b>Zip Code:</b> 11111                                           |  |
| Address: 1313 Mockingbird Lane<br>City: Mockingbird Heights                                                                                                    |                                                                                    | (A Zip Code: 11111<br>rth: 01/01/1793                               |  |
| Address: 1313 Mockingbird Lane<br>City: Mockingbird Heights<br>Email: hmunster@gmail.com                                                                                                    |                                                                                    |                                                                     |  |
| Address: 1313 Mockingbird Lane<br>City: Mockingbird Heights<br>Email: hmunster@gmail.com<br>Certificate Information                                                                                                    |                                                                                    |                                                                     |  |
| Address: 1313 Mockingbird Lane<br>City: Mockingbird Heights<br>Email: hmunster@gmail.com<br>Certificate Information<br>Certificate Number: 111111                                                                                                    | Date of Bi                                                                         | rth: 01/01/1793                                                     |  |
| Address: 1313 Mockingbird Lane<br>City: Mockingbird Heights<br>Email: hmunster@gmail.com<br>Certificate Information<br>Certificate Number: 111111<br>Normal Retirement Date:                                                                                                    | Date of Bi<br>Certificate Type: Single Life<br>Early Retirement Date:              | Status: ACTIVE<br>Disbursement Status: Deferred                     |  |
| Address: 1313 Mockingbird Lane<br>City: Mockingbird Heights<br>Email: hmunster@gmail.com<br>Certificate Information<br>Certificate Number: 111111<br>Normal Retirement Date:<br>(Projected) Payment Amount*: \$500.<br>Required Commencement Date:                                                     | Certificate Type: Single Life<br>Early Retirement Date:<br>.00 % Non-Ta            | Status: ACTIVE<br>Disbursement Status: Deferred                     |  |
| Address: 1313 Mockingbird Lane<br>City: Mockingbird Heights<br>Email: hmunster@gmail.com<br>Certificate Information<br>Certificate Number: 111111<br>Normal Retirement Date:<br>(Projected) Payment Amount*: \$500.<br>Required Commencement Date:                                                     | Certificate Type: Single Life<br>Early Retirement Date:<br>.00 % Non-Ta<br>COLA Am | rth: 01/01/1793 Status: ACTIVE Disbursement Status: Deferred xable: |  |
| Address: 1313 Mockingbird Lane<br>City: Mockingbird Heights<br>Email: hmunster@gmail.com<br>Certificate Information<br>Certificate Number: 111111<br>Normal Retirement Date:<br>(Projected) Payment Amount*: \$500.<br>Required Commencement Date:<br>'Amount is based upon the Normal Retirement Date | Certificate Type: Single Life<br>Early Retirement Date:<br>.00 % Non-Ta<br>COLA Am | rth: 01/01/1793 Status: ACTIVE Disbursement Status: Deferred xable: |  |
| Address: 1313 Mockingbird Lane<br>City: Mockingbird Heights<br>Email: hmunster@gmail.com<br>Certificate Information<br>Certificate Number: 111111<br>Normal Retirement Date:<br>(Projected) Payment Amount*: \$500.                                                                                    | Certificate Type: Single Life<br>Early Retirement Date:<br>.00 % Non-Ta<br>COLA Am | rth: 01/01/1793 Status: ACTIVE Disbursement Status: Deferred xable: |  |

Print

## 2. The following screen appears

| Change Phone Number  • Provide your updated phone information within the field below and click on the 'Change Phone' button below to submit your changes  • Click on the 'Reset' button to clear out your changes  • Click on the 'Cancel' button to cancel the change and be returned to the Home page |                                                                                                    |  |  |  |  |
|----------------------------------------------------------------------------------------------------|----------------------------------------------------------------------------------------------------|--|--|--|--|
| Certificate Number                                                                                                    | Participant Name                                                                                                    |  |  |  |  |
| 111111                                                                                                    | Herman Munster                                                                                                    |  |  |  |  |
| Phone Number  CA Residents: Any person who knowingly presents false or fraudulent information prison.  Change Phone Reset Cancel                                                                                                    | on to obtain or amend insurance coverage or to make a claim for the payment of a loss is guilty of a crime and may be subject to fines and confinement in state |  |  |  |  |

Type in the appropriate changes in the phone number field.

- 3. Once you are finished updating your phone number, click on the 'Change Phone' button
- 4. The following screen will be displayed

|                                                                                                    | Help Contact Us Logout |
|----------------------------------------------------------------------------------------------------|------------------------|
|                                                                                                    |                        |
| MIDLAND<br>NATIONAL.                                                                                                    |                        |
| A Sammons Financial Company                                                                                                    |                        |
| Home About Us Certificate Information Client Services Tax Information Company Financials                                            |                        |
|                                                                                                    |                        |
| Service Request Submitted                                                                                                    |                        |
|                                                                                                    |                        |
| Your service request for 'phone number change' has been successfully submitted. Please allow two full business days for processing. |                        |
| Click here to return to the Midland National Pension Home Page.                                                                     |                        |
|                                                                                                    |                        |
|                                                                                                    |                        |

- 5. Click on the word 'here' to return to the Home page
- 6. If you wish to clear out the information you updated prior to submitting the changes, click on the 'Reset' button

| Change Phone Number  • Provide your updated phone information within the field below and click on the 'Change Phone' button below to submit your changes  • Click on the 'Reset' button to clear out your changes  • Click on the 'Cancel' button to cancel the change and be returned to the Home page |                  |  |  |  |  |
|----------------------------------------------------------------------------------------------------|------------------|--|--|--|--|
| Certificate Number                                                                                                    | Participant Name |  |  |  |  |
| 111111                                                                                                    | Herman Munster   |  |  |  |  |
| Phone Number                                                                                                    |                  |  |  |  |  |
| CA Residents: Any person who knowingly presents false or fraudulent information to obtain or amend insurance coverage or to make a claim for the payment of a loss is guilty of a crime and may be subject to fines and confinement in state prison.                                                    |                  |  |  |  |  |
| Change Phone Reset Cancel                                                                                                    |                  |  |  |  |  |

7. If you wish to cancel the change and be returned to the Home page, click on the 'Cancel' button

| Change Phone Number<br>• Provide your updated phone information within the field b<br>• Click on the 'Reset' button to clear out your changes<br>• Click on the 'Cancel' button to cancel the change and be re | elow and click on the 'Change Phone' button below to submit your changes<br>eturned to the Home page                                                              |
|----------------------------------------------------------------------------------------------------|----------------------------------------------------------------------------------------------------|
| Certificate Number                                                                                                    | Participant Name                                                                                                    |
| 111111                                                                                                    | Herman Munster                                                                                                    |
| Phone Number                                                                                                    | tion to obtain or amend insurance coverage or to make a claim for the payment of a loss is guilty of a crime and may be subject to fines and confinement in state |
| prison.                                                                                                    | uon to obtain or amenti insurance coverage of to make a claim for the payment of a ross is guilty of a crime and may be subject to lines and commement in state   |
| Change Phone Reset Cancel                                                                                                    |                                                                                                    |

## Change Bank Information (Direct Deposit):

1. Click on the 'Change Bank Information' button in the upper right corner of the Bank Information section

| MIDLAND<br>NATIONA<br>A Sammons Financial Comp  |                             |                      |                             |        |
|-------------------------------------------------|-----------------------------|----------------------|-----------------------------|--------|
| Home About Us Certificate I                     | Information Client Services | Tax Information      | Company Financials          |        |
| Print                                           |                             |                      |                             |        |
| Participant Information                         |                             |                      |                             |        |
|                                                 |                             |                      | Change Addr                 | ress 🧪 |
| Participant Name: Herman Munster                |                             |                      | Phone Number: 🧪             |        |
| Address: 1313 Mockingbird Lane                  |                             |                      |                             |        |
| City: Mockingbird Heights                       |                             | State: WA            | Zip Code: 11111             |        |
| Email: hmunster@gmail.com                       |                             | Date of Birth: 01/01 | /1793                       |        |
| Certificate Information                         |                             |                      |                             |        |
| Certificate Number: 111111                      | Certificate Type: Single    | e Life               | Status: ACTIVE              |        |
| Normal Retirement Date:                         | Early Retirement Date       | :                    | Disbursement Status: In Pay |        |
| Payment Amount*: \$500.00                       |                             | % Non-Taxable:       |                             |        |
| Required Commencement Date:                     |                             | COLA Amount: \$0.00  | COLA Percentage: 0.00%      |        |
| *Amount is based upon the Normal Retirement Dat | te.                         |                      |                             |        |
| Bank Information                                |                             |                      |                             |        |
|                                                 |                             |                      | Change Bank Informat        | tion 🧪 |
| Bank Name: Bank of Mockingbird H                | Heights                     |                      | Bank Account Type: Checking |        |
| Bank Routing Number: 111111111                  |                             | Bank Account Numbe   | er: 1111111111              |        |

## 2. The following screen appears

| The following fields are required to be com     Account Type     Routing Number (must be 9 digits and     Account Number (must be a minimum | pleted prior to submitting your changes:<br>start with either a 0, 1, 2, or 3)<br>of 4 digits and has a maximum of 17 digits)<br>no longer wish to receive payments via direct deposit), click<br>changes | elow and click on the 'Change Direct Deposit' button below to submit your changes<br>on the checkbox labeled 'Remove Direct Deposit' (in red) and click on the 'Change |
|----------------------------------------------------------------------------------------------------|----------------------------------------------------------------------------------------------------|----------------------------------------------------------------------------------------------------|
| Certificate Number                                                                                                    | Participant Name                                                                                                    |                                                                                                    |
| 111111                                                                                                    | Herman Munster                                                                                                    |                                                                                                    |
| Remove Direct Deposit<br>Bank Name<br>Bank of Mockingbird Heights                                                                           |                                                                                                    |                                                                                                    |
| Account Type                                                                                                    | Routing Number                                                                                                    | Account Number (current ends in 1111)                                                                                                    |
| Checking                                                                                                    | 11111111                                                                                                    |                                                                                                    |
| CA Residents: Any person who knowingly presents false or prison.                                                                            | •                                                                                                    | claim for the payment of a loss is guilty of a crime and may be subject to fines and confinement in state                                                              |

Your current direct deposit information is displayed on the screen for reference.

Type in the appropriate changes in the appropriate fields. The 'State' field is a dropdown list containing an available list of states that can be selected by scrolling through the list and clicking on the appropriate state. The 'Account Type' field is also a dropdown list that allows you to select Checking or Savings.

The following fields are required:

- Account Type
- Routing Number
- Account Number
- 3. Once you are finished updating your direct deposit information, click on the 'Change Direct Deposit' button
- 4. The following screen will be displayed

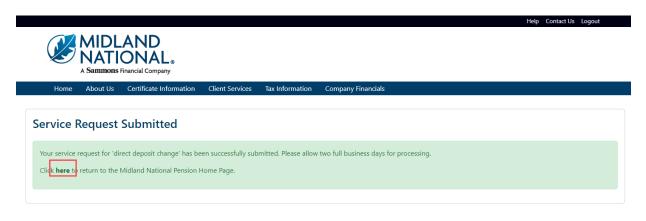

5. Click on the word 'here' to return to the Home page

6. If you wish to 'remove' your direct deposit request, click on the checkbox to the left of the 'Remove Direct Deposit' label (displayed in red)

| The following fields are required to be completed     Account Type     Routing Number (must be 9 digits and start     Account Number (must be a minimum of 4 d | I prior to submitting your changes:<br>with either a 0, 1, 2, or 3)<br>ligits and has a maximum of 17 digits)<br>nger wish to receive payments via direct deposit), click<br>ges | below and click on the 'Change Direct Deposit' button below to submit your changes<br>a on the checkbox labeled 'Remove Direct Deposit' (in red) and click on the 'Change |  |  |  |  |
|----------------------------------------------------------------------------------------------------|----------------------------------------------------------------------------------------------------|----------------------------------------------------------------------------------------------------|--|--|--|--|
| Certificate Number                                                                                                    | Participant Name                                                                                                    |                                                                                                    |  |  |  |  |
| 111111                                                                                                    | Herman Munster                                                                                                    |                                                                                                    |  |  |  |  |
| Remove Direct Deposit     Bank Name     Bank of Mockingbird Heights                                                                                            |                                                                                                    |                                                                                                    |  |  |  |  |
| Account Type                                                                                                    | Routing Number                                                                                                    | Account Number (current ends in 1111)                                                                                                    |  |  |  |  |
| Checking                                                                                                    | Checking 11111111                                                                                                    |                                                                                                    |  |  |  |  |
| CA Residents: Any person who knowingly presents false or fraudul prison. Change Direct Deposit Reset Cancel                                                    | ent information to obtain or amend insurance coverage or to make                                                                                                    | a claim for the payment of a loss is guilty of a crime and may be subject to fines and confinement in state                                                               |  |  |  |  |

This will make the fields for the direct deposit display in a gray color. It will also disable the ability to make changes to any of the fields.

- 7. Click on the 'Change Direct Deposit' button
- 8. The following screen will be displayed

|                |                  |                            |                     |                      |                                      |     | Help Contact Us Logout |
|----------------|------------------|----------------------------|---------------------|----------------------|--------------------------------------|-----|------------------------|
|                | MIDL             | AND<br>ONAL.               |                     |                      |                                      |     |                        |
|                |                  | ONAL®                      |                     |                      |                                      |     |                        |
| Home           | About Us         | Certificate Information    | Client Services     | Tax Information      | Company Financials                   |     |                        |
|                |                  |                            |                     |                      |                                      |     |                        |
| Service l      | Request          | Submitted                  |                     |                      |                                      |     |                        |
| Your service   | request for 'dir | ect deposit change' has be | en successfully sub | mitted. Please allow | two full business days for processir | na. |                        |
|                |                  | vidland National Pension H |                     |                      |                                      | .9. |                        |
|                |                  |                            |                     |                      |                                      |     |                        |
| City R nere to | netum to the l   |                            | onie raye.          |                      |                                      |     |                        |

9. Click on the word 'here' to return to the Home page

10. If you wish to clear out the information you updated prior to submitting the changes, click on the 'Reset' button

| The following fields are required to be complete     Account Type     Routing Number (must be 9 digits and start     Account Number (must be a minimum of 4 | ed prior to submitting your changes:<br>t with either a 0, 1, 2, or 3)<br>digits and has a maximum of 17 digits)<br>longer wish to receive payments via direct deposit), click<br>nges | elow and click on the 'Change Direct Deposit' button below to submit your changes<br>on the checkbox labeled 'Remove Direct Deposit' (in red) and click on the 'Change |
|----------------------------------------------------------------------------------------------------|----------------------------------------------------------------------------------------------------|----------------------------------------------------------------------------------------------------|
| Certificate Number                                                                                                    | Participant Name                                                                                                    |                                                                                                    |
| 111111                                                                                                    | Herman Munster                                                                                                    |                                                                                                    |
| Remove Direct Deposit<br>Bank Name<br>Bank of Mockingbird Heights                                                                                           |                                                                                                    |                                                                                                    |
| Account Type                                                                                                    | Routing Number                                                                                                    | Account Number (current ends in 1111)                                                                                                    |
| Checking                                                                                                    | 11111111                                                                                                    |                                                                                                    |
| CA Residents: Any person who knowingly presents false or fraud prison. Change Direct Deposit Cancel                                                         | Jent information to obtain or amend insurance coverage or to make a                                                                                                    | claim for the payment of a loss is guilty of a crime and may be subject to fines and confinement in state                                                              |

11. If you wish to cancel the change and be returned to the Home page, click on the 'Cancel' button

| <ul> <li>The following fields are required to be completed prior to</li> <li>Account Type</li> <li>Routing Number (must be 9 digits and start with eithe</li> <li>Account Number (must be a minimum of 4 digits and</li> </ul> | submitting your changes:<br>er a 0, 1, 2, or 3)<br>has a maximum of 17 digits)<br>h to receive payments via direct deposit), clic | below and click on the 'Change Direct Deposit' button below to submit your changes<br>k on the checkbox labeled 'Remove Direct Deposit' (in red) and click on the 'Change |
|----------------------------------------------------------------------------------------------------|----------------------------------------------------------------------------------------------------|----------------------------------------------------------------------------------------------------|
| Certificate Number                                                                                                    | Participant Name                                                                                                    |                                                                                                    |
| 111111                                                                                                    | Herman Munster                                                                                                    |                                                                                                    |
| Remove Direct Deposit<br>Bank Name                                                                                                    |                                                                                                    |                                                                                                    |
| Bank of Mockingbird Heights                                                                                                    |                                                                                                    |                                                                                                    |
| Account Type                                                                                                    | Routing Number                                                                                                    | Account Number (current ends in 1111)                                                                                                    |
| Checking                                                                                                    | 11111111                                                                                                    |                                                                                                    |
| prison.                                                                                                    | tion to obtain or amend insurance coverage or to make                                                                             | a claim for the payment of a loss is guilty of a crime and may be subject to fines and confinement in state                                                               |
| Change Direct Deposit <u>Reset</u> <u>Cancel</u>                                                                                                    |                                                                                                    |                                                                                                    |

## Beneficiary Change:

1. Click on the 'Change Beneficiary Information' button in the upper right corner of Beneficiary Information section (the button is displayed in the upper right corner for each beneficiary)

| MIDLAND<br>NATIONAL.                                                                                                    |                                                                                                    |                                                                                                    |                                                                                                    |
|----------------------------------------------------------------------------------------------------|----------------------------------------------------------------------------------------------------|----------------------------------------------------------------------------------------------------|----------------------------------------------------------------------------------------------------|
| A <b>Sammons</b> Financial Company                                                                                                    |                                                                                                    |                                                                                                    |                                                                                                    |
| Home About Us Certificate Inform                                                                                                    | nation Client Services Tax Info                                                                                                    | ormation Compa                                                                                          | ny Financials                                                                                                    |
| Print                                                                                                    |                                                                                                    |                                                                                                    |                                                                                                    |
|                                                                                                    |                                                                                                    |                                                                                                    |                                                                                                    |
| Participant Information                                                                                                    |                                                                                                    |                                                                                                    |                                                                                                    |
| Linear Manufacture                                                                                                    |                                                                                                    |                                                                                                    | Change Address 🖍                                                                                                    |
| Participant Name: Herman Munster                                                                                                    |                                                                                                    | Ph                                                                                                    | one Number: 🧪                                                                                                    |
| Address: 1313 Mockingbrid Lane                                                                                                    | State: W                                                                                                    | Δ                                                                                                    | Zip Code: 11111                                                                                                    |
| City: Mockingbird Heights<br>Email: hmunster@gmail.com                                                                                                    |                                                                                                    | ~<br>rth: 01/01/1793                                                                                    |                                                                                                    |
|                                                                                                    | Date of Di                                                                                                    |                                                                                                    |                                                                                                    |
| Certificate Information                                                                                                    |                                                                                                    |                                                                                                    |                                                                                                    |
| Certificate Number: 111111                                                                                                    | Certificate Type: Single Life                                                                                                    | Status                                                                                                  | ACTIVE                                                                                                    |
| Normal Retirement Date:                                                                                                    | Early Retirement Date:                                                                                                    | Disbur                                                                                                  | sement Status: In Pay                                                                                                    |
| Payment Amount*: \$500.00                                                                                                    | % Non-Tax                                                                                                    | xable:                                                                                                  |                                                                                                    |
| Required Commencement Date:                                                                                                    | COLA Amo                                                                                                    | ount: \$0.00                                                                                            | COLA Percentage: 0.00%                                                                                                    |
| Amount is based upon the Normal Retirement Date.                                                                                                    |                                                                                                    |                                                                                                    |                                                                                                    |
|                                                                                                    |                                                                                                    |                                                                                                    |                                                                                                    |
| Bank Information                                                                                                    |                                                                                                    |                                                                                                    |                                                                                                    |
|                                                                                                    | 1-64-                                                                                                    |                                                                                                    | Change Bank Information 🖍                                                                                                    |
|                                                                                                    |                                                                                                    |                                                                                                    |                                                                                                    |
|                                                                                                    |                                                                                                    |                                                                                                    | nk Account Type: Checking                                                                                                    |
| Bank Name: Bank of Mockingbird He<br>Bank Routing Number: 111111111                                                                                                    |                                                                                                    | Ba<br>Dunt Number: 11                                                                                   |                                                                                                    |
| Bank Routing Number: 111111111                                                                                                    |                                                                                                    |                                                                                                    |                                                                                                    |
| Bank Routing Number: 1111111111                                                                                                    |                                                                                                    | ount Number: 11                                                                                         |                                                                                                    |
| Bank Routing Number: 1111111111<br>Earnings Information<br>Certificate Number: 111111                                                                                                    | Bank Acco                                                                                                    | ount Number: 11<br>Disburseme                                                                           | 11111111                                                                                                    |
| Bank Routing Number: 1111111111<br>Earnings Information<br>Certificate Number: 111111<br>Last Disbursement Date:                                                                                                    | Bank Acco<br>Frequency: Monthly<br>Next Disbursement Date:                                                                                                    | ount Number: 11<br>Disburseme<br>LTD G                                                                  | I1111111<br>nt Start Date:<br>ross Disbursement:                                                                                                    |
| Bank Routing Number: 111111111<br>Earnings Information<br>Certificate Number: 111111<br>Last Disbursement Date:<br>Last Disbursement                                                                                                    | Bank Acco<br>Frequency: Monthly<br>Next Disbursement Date:                                                                                                    | ount Number: 11<br>Disburseme<br>LTD G                                                                  | nt Start Date:                                                                                                    |
| Bank Routing Number: 111111111<br>Earnings Information<br>Certificate Number: 111111<br>Last Disbursement Date:<br>Last Disbursement<br>Gross Disbursement:                                                                                                    | Bank Acco<br>Frequency: Monthly<br>Next Disbursement Date:<br>Gross Disl                                                                                                    | Dunt Number: 11<br>Disburseme<br>LTD G<br>Y<br>Dursement:                                               | I1111111<br>nt Start Date:<br>ross Disbursement:                                                                                                    |
| Bank Routing Number: 111111111<br>Earnings Information<br>Certificate Number: 111111<br>Last Disbursement Date:<br>Last Disbursement<br>Gross Disbursement:<br>Federal W/H: \$0.00                                                                                                    | Bank Acco<br>Frequency: Monthly<br>Next Disbursement Date:<br>Gross Disl<br>Federal W                                                                                                    | Disburseme<br>Disburseme<br>LTD G<br>Y<br>bursement:<br>Y/H: \$0.00                                     | I1111111<br>nt Start Date:<br>ross Disbursement:                                                                                                    |
| Bank Routing Number: 111111111<br>Earnings Information<br>Certificate Number: 111111<br>Last Disbursement Date:<br>Last Disbursement<br>Gross Disbursement:<br>Federal W/H: \$0.00<br>State Tax W/H:                                                                                                    | Bank Acco<br>Frequency: Monthly<br>Next Disbursement Date:<br>Gross Disl<br>Federal W<br>State Tax                                                                                                    | Disburseme<br>LTD G<br>V<br>Disburseme<br>LTD G<br>Y<br>Dursement:<br>I/H: \$0.00<br>W/H:               | I1111111<br>nt Start Date:<br>ross Disbursement:                                                                                                    |
| Bank Routing Number: 111111111<br>Earnings Information<br>Certificate Number: 111111<br>Last Disbursement Date:<br>Last Disbursement<br>Gross Disbursement:<br>Federal W/H: \$0.00<br>State Tax W/H:                                                                                                    | Bank Acco<br>Frequency: Monthly<br>Next Disbursement Date:<br>Gross Disl<br>Federal W                                                                                                    | Disburseme<br>LTD G<br>V<br>Disburseme<br>LTD G<br>Y<br>Dursement:<br>I/H: \$0.00<br>W/H:               | I1111111<br>nt Start Date:<br>ross Disbursement:                                                                                                    |
| Bank Routing Number: 111111111<br>Earnings Information<br>Certificate Number: 111111<br>Last Disbursement Date:<br>Last Disbursement<br>Gross Disbursement:<br>Federal W/H: \$0.00<br>State Tax W/H:<br>Net Disbursement:                                                                                                    | Bank Acco<br>Frequency: Monthly<br>Next Disbursement Date:<br>Gross Disl<br>Federal W<br>State Tax                                                                                                    | Disburseme<br>LTD G<br>V<br>Disburseme<br>LTD G<br>Y<br>Dursement:<br>I/H: \$0.00<br>W/H:               | I1111111<br>nt Start Date:<br>ross Disbursement:                                                                                                    |
| Bank Routing Number: 111111111<br>Earnings Information<br>Certificate Number: 111111<br>Last Disbursement Date:<br>Last Disbursement<br>Gross Disbursement:<br>Federal W/H: \$0.00<br>State Tax W/H:<br>Net Disbursement:                                                                                                    | Bank Acco<br>Frequency: Monthly<br>Next Disbursement Date:<br>Gross Disl<br>Federal W<br>State Tax                                                                                                    | Disburseme<br>LTD G<br>V<br>Disburseme<br>LTD G<br>Y<br>Dursement:<br>I/H: \$0.00<br>W/H:               | I1111111<br>nt Start Date:<br>ross Disbursement:                                                                                                    |
| Bank Routing Number: 111111111<br>Earnings Information<br>Certificate Number: 111111<br>Last Disbursement Date:<br>Last Disbursement<br>Gross Disbursement:<br>Federal W/H: \$0.00<br>State Tax W/H:<br>Net Disbursement:                                                                                                    | Bank Acco<br>Frequency: Monthly<br>Next Disbursement Date:<br>Gross Disl<br>Federal W<br>State Tax                                                                                                    | Disburseme<br>LTD G<br>Voursement:<br>VH: \$0.00<br>W/H:<br>Irsement:                                   | Int Start Date:<br>ross Disbursement:<br>ear to Date                                                                                                    |
| Bank Routing Number: 111111111<br>Earnings Information<br>Certificate Number: 111111<br>Last Disbursement Date:<br>Last Disbursement<br>Gross Disbursement:<br>Federal W/H: \$0.00<br>State Tax W/H:<br>Net Disbursement:<br>Beneficiary Information<br>Beneficiary 1 Name: Eddie Munster<br>Address: 1313 Mockingbird Lane                                                                                                    | Bank Acco<br>Frequency: Monthly<br>Next Disbursement Date:<br>Gross Disl<br>Federal W<br>State Tax                                                                                                    | Disburseme<br>LTD G<br>Voursement:<br>VH: \$0.00<br>W/H:<br>Irsement:                                   | In Start Date:<br>ross Disbursement:<br>ear to Date<br>Change Beneficiary Information 🖍                                                                                                    |
| Bank Routing Number: 111111111<br>Earnings Information<br>Certificate Number: 111111<br>Last Disbursement Date:<br>Gross Disbursement:<br>Federal W/H: \$0.00<br>State Tax W/H:<br>Net Disbursement:<br>Beneficiary Information<br>Beneficiary 1 Name: Eddie Munster<br>Address: 1313 Mockingbird Lane<br>City: Mockingbird Heights                                                                                                    | Frequency: Monthly         Next Disbursement Date:         Gross Disl         Federal W         State Tax         Net Disbursement                                                                                           | Disburseme<br>LTD G<br>Voursement:<br>VH: \$0.00<br>W/H:<br>Irsement:                                   | In Start Date:<br>ross Disbursement:<br>ear to Date<br>Change Beneficiary Information 🖍                                                                                                    |
| Bank Routing Number: 111111111<br>Earnings Information<br>Certificate Number: 111111<br>Last Disbursement Date:<br>Last Disbursement<br>Gross Disbursement:<br>Federal W/H: \$0.00<br>State Tax W/H:<br>Net Disbursement:<br>Beneficiary Information<br>Beneficiary 1 Name: Eddie Munster<br>Address: 1313 Mockingbird Lane                                                                                                    | Frequency: Monthly         Next Disbursement Date:         Gross Disl         Federal W         State Tax         Net Disbursement                                                                                           | Disburseme<br>LTD G<br>V<br>Dursement:<br>V/H: \$0.00<br>W/H:<br>Irsement:                              | Int Start Date:<br>ross Disbursement:<br>ear to Date<br>Change Beneficiary Information 🖍<br>one Number:                                                                                                    |
| Bank Routing Number: 111111111<br>Earnings Information<br>Certificate Number: 111111<br>Last Disbursement Date:<br>Last Disbursement<br>Gross Disbursement:<br>Federal W/H: \$0.00<br>State Tax W/H:<br>Net Disbursement:<br>Beneficiary Information<br>Beneficiary 1 Name: Eddie Munster<br>Address: 1313 Mockingbird Lane<br>City: Mockingbird Heights                                                                                       | Frequency: Monthly         Next Disbursement Date:         Gross Disl         Federal W         State Tax         Net Disbur                                                                                                 | Disburseme<br>LTD G<br>LTD G<br>V<br>bursement:<br>I/H: \$0.00<br>W/H:<br>Irsement:                     | Int Start Date:<br>ross Disbursement:<br>ear to Date<br>Change Beneficiary Information ♪<br>one Number:<br>Zip Code: 11111                                                                                                 |
| Bank Routing Number: 111111111<br>Earnings Information<br>Certificate Number: 111111<br>Last Disbursement Date:<br>Last Disbursement Date:<br>Gross Disbursement:<br>Federal W/H: \$0.00<br>State Tax W/H:<br>Net Disbursement:<br>Beneficiary Information<br>Beneficiary 1 Name: Eddie Munster<br>Address: 1313 Mockingbird Lane<br>City: Mockingbird Heights<br>Relationship: Child<br>Beneficiary 2 Name:                                   | Frequency: Monthly         Next Disbursement Date:         Gross Disl         Federal W         State Tax         Net Disbur                                                                                                 | Disburseme<br>LTD G<br>Voursement:<br>V/H: \$0.00<br>W/H:<br>Irrement:                                  | Int Start Date:<br>ross Disbursement:<br>ear to Date<br>Change Beneficiary Information ✓<br>one Number:<br>Zip Code: 11111<br>Per Stirpes:                                                                                 |
| Bank Routing Number: 111111111<br>Earnings Information<br>Certificate Number: 111111<br>Last Disbursement Date:<br>Last Disbursement Date:<br>Gross Disbursement:<br>Federal W/H: \$0.00<br>State Tax W/H:<br>Net Disbursement:<br>Beneficiary Information<br>Beneficiary 1 Name: Eddie Munster<br>Address: 1313 Mockingbird Lane<br>City: Mockingbird Heights<br>Relationship: Child<br>Beneficiary 2 Name:<br>Address: 1313 Mockingbird Lane | Frequency: Monthly         Next Disbursement Date:         Gross Disl         Federal W         State Tax         Net Disbursement         State Tax         State Tax         State Tax         State Tax         State Tax | Disburseme<br>LTD G<br>V<br>bursement:<br>V/H: \$0.00<br>W/H:<br>irsement:<br>Ashington<br>Irrevocable: | Int Start Date:<br>ross Disbursement:<br>ear to Date<br>Change Beneficiary Information<br>Change Change Information<br>Zip Code: 11111<br>Per Stirpes:<br>Change Beneficiary Information<br>Change Beneficiary Information |
| Earnings Information<br>Certificate Number: 111111<br>Last Disbursement Date:<br>Last Disbursement:<br>Federal W/H: \$0.00<br>State Tax W/H:<br>Net Disbursement:<br>Beneficiary Information<br>Beneficiary 1 Name: Eddie Munster<br>Address: 1313 Mockingbird Lane<br>City: Mockingbird Heights                                                                                                    | Frequency: Monthly         Next Disbursement Date:         Gross Disl         Federal W         State Tax         Net Disbursement         State Tax         State Tax         State Tax         State Tax         State Tax | Disburseme<br>LTD G<br>Voursement:<br>V/H: \$0.00<br>W/H:<br>Irrement:                                  | Int Start Date:<br>ross Disbursement:<br>ear to Date<br>Change Beneficiary Information<br>Change Change Information<br>Zip Code: 11111<br>Per Stirpes:<br>Change Beneficiary Information<br>Change Beneficiary Information |

## 2. The following screen appears

| Herman Muns | ster                                                    |                                                                                                    |                                                                                                    |                                                                                                    |
|-------------|---------------------------------------------------------|----------------------------------------------------------------------------------------------------|----------------------------------------------------------------------------------------------------|----------------------------------------------------------------------------------------------------|
|             |                                                         |                                                                                                    |                                                                                                    |                                                                                                    |
| Last Name   | Relation                                                | DOB                                                                                                    | SSN                                                                                                    | % Split                                                                                                    |
| Munster     | Child ~                                                 | 01/01/1964                                                                                                    | XXX-XX-2222                                                                                                    | 50.00                                                                                                    |
| Address 2   | City                                                    | State                                                                                                    | Zip                                                                                                    |                                                                                                    |
|             | Mockingbird Heights                                     | Washington                                                                                                    | × 11111                                                                                                    |                                                                                                    |
|             |                                                         |                                                                                                    |                                                                                                    |                                                                                                    |
|             |                                                         |                                                                                                    |                                                                                                    |                                                                                                    |
| Last Name   | Relation                                                | DOB                                                                                                    | SSN                                                                                                    | % Split                                                                                                    |
| Munster     | Other ~                                                 | 06/01/1959                                                                                                    | XXX-XX-3333                                                                                                    | 50.00                                                                                                    |
| Address 2   | City                                                    | State                                                                                                    | Zip                                                                                                    |                                                                                                    |
|             | Mockingbird Heights                                     | Washington                                                                                                    | <ul><li>✓</li><li>✓</li>&lt;</ul> |                                                                                                    |
|             | Last Name Munster Address 2 Last Name Munster Address 2 | Participant Name   Herman Munster   Munster   Address 2   City   Mockingbird Heights   Munster   Other   Address 2   City   Munster   Other   Munster   Other   Munster   Other   Munster   Munster   Other | Participant Name         Participant Name         Herman Munster       DOB         Munster       Child       01/01/1964         Address 2       City       State         Mockingbird Heights       Washington         Munster       Other       06/01/1959         Address 2       City       State         Munster       Other       Washington                                                                                                    | Participant Name         Herman Munster       DOB       SSN         Munster       Child       01/01/1964       XXX-XX-2222         Address 2       City       State       Zip         Mockingbird Heights       Washington       11111         Last Name       Relation       DOB       SSN         Munster       Other       06/01/1959       XXX-XX-3333         Address 2       City       State       Zip |

If available, your current beneficiary information will be displayed on the screen for reference.

Three options are available to you:

- 1. Change Existing Beneficiary Information
- 2. Add a New Beneficiary
- 3. Remove an Existing Beneficiary

#### Change Existing Beneficiary Information:

a. Type in the appropriate changes in the appropriate fields. The 'State' field is a dropdown list containing an available list of states that can be selected by scrolling through the list and clicking on the appropriate state. The 'Relation' field is also a dropdown list that allows you to select the appropriate relationship of the beneficiary.

The following fields are required:

- Last Name
- Relationship

b. Once you are finished updating your beneficiary information, click on the 'Submit Changes' button

|   | <ul> <li>If adding beneficiaries, cli</li> <li>The following fields are re</li> <li>Last Name</li> <li>Relationship</li> <li>If removing beneficiaries,</li> </ul> | le your updated<br>ck on the 'Add A<br>equired to be co<br>click on the che<br>peneficiary is no<br>n to clear out yo | A New Beneficiary' b<br>mpleted prior to su<br>ckbox labeled 'Rem<br>t an individual (e.g.<br>ur changes | button below, input your inform<br>bmitting your changes:<br>ove Beneficiary' (in red) and clic<br>Trust), please input the name in | d click on the 'Submit Changes' bu<br>ation, and click on the 'Submit Ch<br>changes' button<br>formation in the last name field or                                                                                           | anges' button below<br>ı below                                                                    |                                                   |                                                                        |                                                       |
|---|----------------------------------------------------------------------------------------------------|----------------------------------------------------------------------------------------------------|----------------------------------------------------------------------------------------------------|----------------------------------------------------------------------------------------------------|----------------------------------------------------------------------------------------------------|---------------------------------------------------------------------------------------------------|---------------------------------------------------|------------------------------------------------------------------------|-------------------------------------------------------|
| ſ | Certificate Number                                                                                                    |                                                                                                    |                                                                                                    | Participant Name                                                                                                    |                                                                                                    |                                                                                                   |                                                   |                                                                        |                                                       |
|   | 111111                                                                                                    |                                                                                                    |                                                                                                    | Herman Munster                                                                                                    |                                                                                                    |                                                                                                   |                                                   |                                                                        |                                                       |
|   | Add A New Beneficiary<br>Beneficiary #1<br>Remove Beneficiary                                                                                                    |                                                                                                    |                                                                                                    |                                                                                                    |                                                                                                    |                                                                                                   |                                                   |                                                                        |                                                       |
|   | First Name                                                                                                    | МІ                                                                                                    | Last Name                                                                                                |                                                                                                    | Relation                                                                                                    | DOB                                                                                               | SSN                                               |                                                                        | % Split                                               |
|   | Eddie                                                                                                    |                                                                                                    | Munster                                                                                                  |                                                                                                    | Child ~                                                                                                    | 01/01/1964                                                                                        | XXX                                               | <-XX-2222                                                              | 50.00                                                 |
|   | Address 1                                                                                                    |                                                                                                    | Address 2                                                                                                |                                                                                                    | City                                                                                                    | State                                                                                             |                                                   | Zip                                                                    |                                                       |
|   | 1313 Mockingbird La                                                                                                    | ne                                                                                                    |                                                                                                    |                                                                                                    | Mockingbird Heights                                                                                                    | Washington                                                                                        | ~                                                 | 11111                                                                  |                                                       |
|   | Beneficiary #2<br>Remove Beneficiary                                                                                                    |                                                                                                    |                                                                                                    |                                                                                                    |                                                                                                    |                                                                                                   |                                                   |                                                                        |                                                       |
|   | First Name                                                                                                    | мі                                                                                                    | Last Name                                                                                                |                                                                                                    | Relation                                                                                                    | DOB                                                                                               | SSN                                               |                                                                        | % Split                                               |
|   | Marilyn                                                                                                    |                                                                                                    | Munster                                                                                                  |                                                                                                    | Other ~                                                                                                    | 06/01/1959                                                                                        | XXX                                               | <-XX-3333                                                              | 50.00                                                 |
|   | Address 1                                                                                                    |                                                                                                    | Address 2                                                                                                |                                                                                                    | City                                                                                                    | State                                                                                             |                                                   | Zip                                                                    |                                                       |
|   | 1313 Mockingbird Lan                                                                                                    | ne                                                                                                    |                                                                                                    |                                                                                                    | Mockingbird Heights                                                                                                    | Washington                                                                                        | ~                                                 | 11111                                                                  |                                                       |
|   | Owner/Joint Owner understands and a<br>has no duty to inquire further about a<br>Please note that the term "Spouse" in<br>marriage-like arrangement permitted      | agrees the Compan<br>ny such interest. As<br>cludes domestic par<br>by law.                                           | y may presume that no s<br>a result, the Owner/Join<br>tner or other partner as                          | uch interest exists if the Owner/Joint O<br>t Owner agrees to indemnify and hold t<br>permitted by civil union, domestic partr      | nd the Owner/Joint Owner obtain his/her<br>wner has not obtained his/her spouse's sig<br>he Company harmless from any conseque<br>ership or similar law. Likewise, the term "c<br>ge or to make a claim for the payment of a | nature. Further, the Owner/Jo<br>nces relating to community pr<br>ivil union" is intended to mean | int Owner un<br>roperty or civi<br>n civil union, | iderstands and agree<br>vil union interests and<br>domestic partnershi | es the Company<br>nd this transaction.<br>ip or other |

c. The following screen will be displayed

|                            | LAND<br>IONAL®<br>§ Financial Company |                 |                      |                                      | Help Contact Us Logout |
|----------------------------|---------------------------------------|-----------------|----------------------|--------------------------------------|------------------------|
| Home About Us              | Certificate Information               | Client Services | Tax Information      | Company Financials                   |                        |
| Service Reques             | t Submitted                           |                 |                      |                                      |                        |
| Your service request for ' | , ,                                   | ·               | ted. Please allow tw | o full business days for processing. |                        |

d. Click on the word 'here' to return to the Home page

## Add a New Beneficiary:

a. Click on the 'Add New Beneficiary' button

**NOTE:** Not all pension plans allow a beneficiary provision. Please refer to your certificate information to determine if a beneficiary can be added.

| Change Beneficiarie<br>• If making changes, provide you<br>• If adding beneficiaries, click on<br>• The following fields are required<br>• Last Name<br>• Relationship<br>• If removing beneficiaries, click o<br>• If the relationship of the benefit<br>• Click on the 'Reset' button to cl<br>• Click on the 'Cancel' button to co | r updated beneficiary informa<br>the 'Add A New Beneficiary' b<br>d to be completed prior to sul<br>on the checkbox labeled 'Rem<br>ciary is not an individual (e.g. '<br>ear out your changes | utton below, input your informat<br>bmitting your changes:<br>ove Beneficiary' (in red) and click<br>frust), please input the name info | ion, and click on the 'Submit Cha                                                                                                 | anges' button below<br>below                                      |                                                                                                    |                                                       |
|----------------------------------------------------------------------------------------------------|----------------------------------------------------------------------------------------------------|----------------------------------------------------------------------------------------------------|----------------------------------------------------------------------------------------------------|-------------------------------------------------------------------|----------------------------------------------------------------------------------------------------|-------------------------------------------------------|
| Certificate Number                                                                                                    |                                                                                                    | Participant Name                                                                                                    |                                                                                                    |                                                                   |                                                                                                    |                                                       |
| 111111                                                                                                    |                                                                                                    | Herman Munster                                                                                                    |                                                                                                    |                                                                   |                                                                                                    |                                                       |
| Add A New Beneficiary<br>Beneficiary #1<br>Remove Beneficiary                                                                                                    |                                                                                                    |                                                                                                    |                                                                                                    |                                                                   |                                                                                                    |                                                       |
| First Name MI                                                                                                    | Last Name                                                                                                    |                                                                                                    | Relation                                                                                                    | DOB                                                               | SSN                                                                                                    | % Split                                               |
| Eddie                                                                                                    | Munster                                                                                                    |                                                                                                    | Child ~                                                                                                    | 01/01/1964                                                        | XXX-XX-2222                                                                                                    | 50.00                                                 |
| Address 1                                                                                                    | Address 2                                                                                                    |                                                                                                    | City                                                                                                    | State                                                             | Zip                                                                                                    |                                                       |
| 1313 Mockingbird Lane                                                                                                    |                                                                                                    |                                                                                                    | Mockingbird Heights                                                                                                    | Washington                                                        | × 11111                                                                                                    |                                                       |
| Beneficiary #2<br>Remove Beneficiary<br>First Name MI                                                                                                    | Last Name                                                                                                    |                                                                                                    | Relation                                                                                                    | DOB                                                               | SSN                                                                                                    | % Split                                               |
| Marilyn                                                                                                    | Munster                                                                                                    |                                                                                                    | Other ~                                                                                                    | 06/01/1959                                                        | XXX-XX-3333                                                                                                    | 50.00                                                 |
| Address 1                                                                                                    | Address 2                                                                                                    |                                                                                                    | City                                                                                                    | State                                                             | Zip                                                                                                    |                                                       |
| 1313 Mockingbird Lane                                                                                                    |                                                                                                    |                                                                                                    | Mockingbird Heights                                                                                                    | Washington                                                        | <ul><li>✓</li><li>✓</li>&lt;</ul> |                                                       |
| Community Property: If this transaction is si<br>Owner/Joint Owner understands and agrees i<br>has no duty to inquire further about any such<br>Please note that the term "Spouse" includes o<br>marriage-like arrangement permitted by law.<br>CA Residents: Any person who knowingly pr<br>prison.<br>Submit Changes                | the Company may presume that no si<br>interest. As a result, the Owner/Joint<br>domestic partner or other partner as p                                                                         | uch interest exists if the Owner/Joint Own<br>Owner agrees to indemnify and hold the<br>permitted by civil union, domestic partne       | her has not obtained his/her spouse's sig<br>e Company harmless from any consequen<br>rship or similar law. Likewise, the term "c | nature. Further, the Owner/Joir<br>nces relating to community pro | nt Owner understands and agre<br>operty or civil union interests an<br>civil union, domestic partnershi                                                                                                    | es the Company<br>Id this transaction.<br>ip or other |

## b. The following screen appears

| irst Name                                                              | МІ                                                          | Last Name                                                                                    | Relation                                                                                                    | DOB                                                                | SSN                                                            | % Split                                              |
|------------------------------------------------------------------------|-------------------------------------------------------------|----------------------------------------------------------------------------------------------|----------------------------------------------------------------------------------------------------|--------------------------------------------------------------------|----------------------------------------------------------------|------------------------------------------------------|
|                                                                        |                                                             |                                                                                              | <empty></empty>                                                                                                    | ~                                                                  |                                                                |                                                      |
| ddress 1                                                               |                                                             | Address 2                                                                                    | City                                                                                                    | State                                                              | Zip                                                            |                                                      |
|                                                                        |                                                             |                                                                                              |                                                                                                    | <empty></empty>                                                    | <b>~</b> ]                                                     |                                                      |
| mmunity Property: If this transa                                       | ction is subject to a                                       | a community property or civil union interest, v                                              | we strongly recommend the Owner/Joint Owner obtain                                                                                                    | his/her spouse's signature to c                                    | document his/her consent to                                    | this transaction. The                                |
| vner/Joint Owner understands and<br>s no duty to inquire further about | agrees the Comp<br>any such interest.<br>ncludes domestic p | any may presume that no such interest exists<br>As a result, the Owner/Joint Owner agrees to | we strongly recommend the Owner/Joint Owner obtain<br>if the Owner/Joint Owner has not obtained his/her spc<br>indemnify and hold the Company harmless from any c<br>union, domestic partnership or similar law. Likewise, th | ouse's signature. Further, the Ov<br>consequences relating to comm | wner/Joint Owner understand<br>unity property or civil union i | ls and agrees the Compa<br>nterests and this transac |

A new blank beneficiary section will be displayed (if you have existing beneficiaries) or a blank beneficiary section will display (if no previous beneficiaries). The beneficiary # displayed will be dependent upon the number of beneficiaries currently indicated (e.g. therefore the number displayed will vary).

c. Type in the appropriate changes in the appropriate fields. The 'State' field is a dropdown list containing an available list of states that can be selected by scrolling through the list and clicking on the appropriate state. The 'Relation' field is also a dropdown list that allows you to select the appropriate relationship of the beneficiary.

The following fields are required:

- Last Name
- Relationship
- d. Once you are finished updating your beneficiary information, click on the 'Submit Changes' button

| Remove Beneficiary<br>First Name                                                                                      | MI                                                          | Last Name                                                                                  | Relation<br><empty></empty>                                                                                                    | DOB                                                              | SSN                                                                      | % Split                                     |
|----------------------------------------------------------------------------------------------------|-------------------------------------------------------------|--------------------------------------------------------------------------------------------|----------------------------------------------------------------------------------------------------|------------------------------------------------------------------|--------------------------------------------------------------------------|---------------------------------------------|
| Address 1                                                                                                    |                                                             | Address 2                                                                                  | City                                                                                                    | State                                                            | Zip                                                                      |                                             |
| wner/Joint Owner understands and a<br>as no duty to inquire further about ar<br>lease note that the term "Spouse" inc | grees the Company<br>y such interest. A<br>udes domestic pa | ny may presume that no such interest exists<br>s a result, the Owner/Joint Owner agrees to | we strongly recommend the Owner/Joint Owner obtain<br>if the Owner/Joint Owner has not obtained his/her spo<br>indemnify and hold the Company harmless from any co<br>union, domestic partnership or similar law. Likewise, the | use's signature. Further, the Ov<br>onsequences relating to comm | wner/Joint Owner understands and<br>unity property or civil union intere | l agrees the Compa<br>sts and this transact |
| harriage-like arrangement permitted b                                                                                 | ·                                                           | or fraudulent information to obtain or ame                                                 | end insurance coverage or to make a claim for the paym                                                                                                    | ent of a loss is guilty of a crime                               | e and may be subject to fines and                                        | confinement in stat                         |

e. The following screen will be displayed

|                                                                                                    |                                                                            | Help Contact Us Logout |
|----------------------------------------------------------------------------------------------------|----------------------------------------------------------------------------|------------------------|
|                                                                                                    |                                                                            |                        |
| A Sammons Financial Company                                                                                                    |                                                                            |                        |
| Home About Us Certificate Information Client                                                                                         | Services Tax Information Company Financials                                |                        |
| Service Request Submitted                                                                                                    |                                                                            |                        |
|                                                                                                    |                                                                            |                        |
| Your service request for 'beneficiary change' has been successfu<br>Click here to<br>return to the Midland National Pension Home Pag | ally submitted. Please allow two full business days for processing.<br>Je. |                        |
|                                                                                                    |                                                                            |                        |

f. Click on the word 'here' to return to the Home page

#### Remove an Existing Beneficiary:

a. Click on the checkbox to the left of the 'Remove Beneficiary' label (displayed in red)

| <ul> <li>If making changes, provi</li> </ul>                                | ide vour undate   | ed beneficiary inform:                | ation within the fields below a | nd click on the 'Submit Changes' b   | utton below              |                    |                  |
|-----------------------------------------------------------------------------|-------------------|---------------------------------------|---------------------------------|--------------------------------------|--------------------------|--------------------|------------------|
| 5 5 1                                                                       | · · · ·           | · · · · · · · · · · · · · · · · · · · |                                 | mation, and click on the 'Submit C   |                          |                    |                  |
| The following fields are i     Last Name                                    | required to be o  | completed prior to su                 | bmitting your changes:          |                                      | -                        |                    |                  |
| Relationship                                                                | - click on the cl | hackbox labolad 'Pom                  | ove Repeticions' (in red) and c | lick on the 'Submit Changes' butto   | n bolow                  |                    |                  |
|                                                                             |                   |                                       |                                 | information in the last name field ( |                          |                    |                  |
| Click on the 'Reset' butto                                                  | ,                 |                                       |                                 |                                      | ,                        |                    |                  |
| Click on the 'Cancel' but                                                   | ton to cancel th  | ne change and be retu                 | urned to the Home page          |                                      |                          |                    |                  |
|                                                                             |                   |                                       |                                 |                                      |                          |                    |                  |
| Certificate Number                                                          |                   |                                       | Participant Name                |                                      |                          |                    |                  |
|                                                                             |                   |                                       |                                 |                                      |                          |                    |                  |
| 111111                                                                      |                   |                                       | Herman Munster                  |                                      |                          |                    |                  |
| 111111                                                                      |                   |                                       | Herman Munster                  |                                      |                          |                    |                  |
|                                                                             |                   |                                       | Herman Munster                  |                                      |                          |                    |                  |
| 111111<br>Add A New Beneficiary                                             |                   |                                       | Herman Munster                  |                                      |                          |                    |                  |
|                                                                             |                   |                                       | Herman Munster                  |                                      |                          |                    |                  |
| Add A New Beneficiary                                                       |                   |                                       | Herman Munster                  |                                      |                          |                    |                  |
| Add A New Beneficiary<br>Beneficiary #1                                     | MI                | Last Name                             | Herman Munster                  | Relation                             | DOB                      | SSN                | % Split          |
| Add A New Beneficiary<br>Beneficiary #1<br>Remove Beneficiary               | MI                | Last Name<br>Munster                  | Herman Munster                  | Relation<br>Child ~                  | <b>DOB</b><br>01/01/1964 | 55N<br>XXX-XX-2222 | % Split<br>50.00 |
| Add A New Beneficiary<br>Beneficiary #1<br>Remove Beneficiary<br>First Name | MI                |                                       | Herman Munster                  |                                      |                          |                    | · ·              |

This will make the fields for that beneficiary display in a gray color. It will also disable the ability to make changes to any of the fields.

b. Click on the 'Submit Changes' button

| <ul> <li>If adding beneficiaries, cliv</li> <li>The following fields are re</li> <li>Last Name</li> <li>Relationship</li> <li>If removing beneficiaries,</li> </ul> | ck on the 'Add A<br>equired to be con<br>click on the cher<br>peneficiary is not<br>n to clear out yo | A New Beneficiary' b<br>mpleted prior to su<br>ckbox labeled 'Rem<br>t an individual (e.g.<br>pur changes | button below, input your inform<br>bmitting your changes:<br>nove Beneficiary' (in red) and cli<br>Trust), please input the name ir | d click on the 'Submit Changes' b<br>hation, and click on the 'Submit Ch<br>ck on the 'Submit Changes' butto<br>nformation in the last name field c | nanges' button below       |                           |                |
|----------------------------------------------------------------------------------------------------|----------------------------------------------------------------------------------------------------|----------------------------------------------------------------------------------------------------|----------------------------------------------------------------------------------------------------|----------------------------------------------------------------------------------------------------|----------------------------|---------------------------|----------------|
| Certificate Number                                                                                                    |                                                                                                    |                                                                                                    | Participant Name                                                                                                    |                                                                                                    |                            |                           |                |
| 111111                                                                                                    |                                                                                                    |                                                                                                    | Herman Munster                                                                                                    |                                                                                                    |                            |                           |                |
| irst Name<br>Eddie<br>ddress 1                                                                                                    | м                                                                                                    | Last Name<br>Munster<br>Address 2                                                                         |                                                                                                    | Relation<br>Child ~<br>City                                                                                                    | DOB<br>01/01/1964<br>State | SSN<br>XXX-XX-2222<br>Zip | % Spli<br>50.0 |
|                                                                                                    |                                                                                                    |                                                                                                    |                                                                                                    |                                                                                                    |                            |                           |                |
| 1313 Mockingbird Lan                                                                                                    | -                                                                                                    |                                                                                                    |                                                                                                    | Mockingbird Heights                                                                                                    | Washington                 | <ul><li>✓ 11111</li></ul> |                |

c. The following screen will be displayed

|              |                 |                                                                       |                 |                       |                                      | Help Contact Us Logout |
|--------------|-----------------|-----------------------------------------------------------------------|-----------------|-----------------------|--------------------------------------|------------------------|
|              |                 | AND<br>ONAL®<br>Financial Company                                     |                 |                       |                                      |                        |
| Home         | About Us        | Certificate Information                                               | Client Services | Tax Information       | Company Financials                   |                        |
| Your service | request for 'be | Submitted<br>neficiary change' has been<br>Midland National Pension H | í.              | tted. Please allow tw | o full business days for processing. |                        |
|              |                 |                                                                       |                 |                       |                                      |                        |

- d. Click on the word 'here' to return to the Home page
- 4. If you wish to clear out the information you updated prior to submitting the changes, click on the 'Reset' button

| Change Beneficia<br>• If making changes, provide<br>• If adding beneficiaries, clici<br>• In following fields are read<br>• Last Name<br>• Relationship<br>• If removing beneficiaries, cc<br>• If the relationship of the be<br>• Click on the 'Reset' button<br>• Click on the 'Cancel' button                                                                                                    | your updated<br>k on the 'Add<br>juired to be co<br>lick on the cho<br>eneficiary is no<br>to clear out yo | A New Beneficiary'<br>ompleted prior to su<br>eckbox labeled 'Rem<br>of an individual (e.g.<br>our changes | button below, input your infor<br>ubmitting your changes:<br>nove Beneficiary' (in red) and o<br>Trust), please input the name | mation, and click on the<br>lick on the 'Submit Char | 'Submit Cha | anges' button below<br>below |            |           |                |
|----------------------------------------------------------------------------------------------------|----------------------------------------------------------------------------------------------------|----------------------------------------------------------------------------------------------------|----------------------------------------------------------------------------------------------------|------------------------------------------------------|-------------|------------------------------|------------|-----------|----------------|
| Certificate Number Participant Name                                                                                                    |                                                                                                    |                                                                                                    |                                                                                                    |                                                      |             |                              |            |           |                |
| 111111 Herman Munster                                                                                                    |                                                                                                    |                                                                                                    |                                                                                                    |                                                      |             |                              |            |           |                |
| Beneficiary #1<br>Remove Beneficiary<br>First Name<br>Eddie                                                                                                    | MI                                                                                                    | Last Name<br>Munster                                                                                       |                                                                                                    | Relation<br>Child                                    | ~           | <b>ров</b><br>01/01/1964     | ssn<br>XXX | X-XX-2222 | % <b>Split</b> |
| Address 1 Address 2                                                                                                    |                                                                                                    |                                                                                                    |                                                                                                    | City                                                 |             | State                        |            | Zip       |                |
| 1313 Mockingbird Lan                                                                                                    | 1313 Mockingbird Lane                                                                                      |                                                                                                    |                                                                                                    | Mockingbird Heights                                  |             | Washington                   | ~          | 11111     |                |
| Beneficiary #2<br>Remove Beneficiary<br>First Name<br>Marilyn                                                                                                    | МІ                                                                                                    | Last Name<br>Munster                                                                                       |                                                                                                    | Relation                                             | ~           | <b>DOB</b><br>06/01/1959     | SSN        | x-xx-3333 | % Split        |
| Address 1                                                                                                    |                                                                                                    | Address 2                                                                                                  |                                                                                                    | City                                                 | •           | State                        | ~~~        | Zip       | 30.00          |
|                                                                                                    | _                                                                                                    | Address 2                                                                                                  |                                                                                                    | -                                                    | Uniolata    |                              |            | ·         |                |
| 1313 Mockingbird Lane       Mockingbird Heights       Washington       11111         Community Property: If this transaction is subject to a community property or civil union interest, we strongly recommend the Owner/Joint Owner obtain his/her spouse's signature to document his/her consent to this transaction. The Owner/Joint Owner understands and agrees the Company may presume that no such interest exists if the Owner/Joint Owner agrees to indemnify and hold the Company harmless from any consequences relating to community property or civil union interests, as a result, the Owner/Joint Owner agrees to indemnify and hold the Company harmless from any consequences relating to community property or civil union interests and this transaction. Please note that the term "Spouse" includes domestic partner or other partner as permitted by civil union, domestic partnership or similar law. Likewise, the term "civil union" is intended to mean civil union, domestic partnership or other marriage-like arrangement permitted by law.         CA Residents: Any person who knowingly presents false or fraudulent information to obtain or amend insurance coverage or to make a claim for the payment of a loss is guilty of a crime and may be subject to fines and confinement in state prior.         Submit Changes       Residents: |                                                                                                    |                                                                                                    |                                                                                                    |                                                      |             |                              |            |           |                |

5. If you wish to cancel the change and be returned to the Home page, click on the 'Cancel' button

| Change Beneficia                                                                                                    | ries                                                                                             |                                                                                                    |                                                                                                    |                                                                                                    |                                                                                                  |                                                                                                    |                                                         |
|----------------------------------------------------------------------------------------------------|--------------------------------------------------------------------------------------------------|----------------------------------------------------------------------------------------------------|----------------------------------------------------------------------------------------------------|----------------------------------------------------------------------------------------------------|--------------------------------------------------------------------------------------------------|----------------------------------------------------------------------------------------------------|---------------------------------------------------------|
| <ul> <li>If adding beneficiaries, clici</li> <li>The following fields are rec</li> <li>Last Name</li> <li>Relationship</li> <li>If removing beneficiaries, c</li> </ul> | k on the 'Add A<br>quired to be con<br>lick on the chec<br>eneficiary is not<br>to clear out you | New Beneficiary' b<br>ppleted prior to su<br>kbox labeled 'Rem<br>an individual (e.g.<br>r changes | button below, input your inform<br>bmitting your changes:<br>nove Beneficiary' (in red) and cli<br>Trust), please input the name ir | d click on the 'Submit Changes' bu<br>hation, and click on the 'Submit Ch<br>ck on the 'Submit Changes' buttor<br>nformation in the last name field or                                                                          | anges' button below<br>ı below                                                                   |                                                                                                    |                                                         |
| Certificate Number                                                                                                    |                                                                                                  |                                                                                                    | Participant Name                                                                                                    |                                                                                                    |                                                                                                  |                                                                                                    |                                                         |
| 111111 Herman Munster                                                                                                    |                                                                                                  |                                                                                                    |                                                                                                    |                                                                                                    |                                                                                                  |                                                                                                    |                                                         |
| Add A New Beneficiary<br>Beneficiary #1<br>Remove Beneficiary                                                                                                    |                                                                                                  |                                                                                                    |                                                                                                    |                                                                                                    |                                                                                                  |                                                                                                    |                                                         |
| First Name                                                                                                    | мі                                                                                               | Last Name                                                                                          |                                                                                                    | Relation                                                                                                    | DOB                                                                                              | SSN                                                                                                    | % Split                                                 |
| Eddie                                                                                                    |                                                                                                  | Munster                                                                                            |                                                                                                    | Child ~                                                                                                    | 01/01/1964                                                                                       | XXX-XX-2222                                                                                                    | 50.00                                                   |
| Address 1                                                                                                    | Address 1 Address 2                                                                              |                                                                                                    |                                                                                                    | City State                                                                                                    |                                                                                                  | Zip                                                                                                    |                                                         |
| 1313 Mockingbird Lar                                                                                                    | ie                                                                                               |                                                                                                    |                                                                                                    | Mockingbird Heights                                                                                                    |                                                                                                  | <ul><li>✓</li><li>✓</li>&lt;</ul> |                                                         |
| Beneficiary #2<br>Remove Beneficiary                                                                                                    |                                                                                                  |                                                                                                    |                                                                                                    |                                                                                                    |                                                                                                  |                                                                                                    |                                                         |
| First Name                                                                                                    | МІ                                                                                               | Last Name                                                                                          |                                                                                                    | Relation                                                                                                    | <b>DOB</b><br>06/01/1959                                                                         | SSN                                                                                                    | % Split                                                 |
| Marilyn                                                                                                    |                                                                                                  | Munster                                                                                            |                                                                                                    | Other ~                                                                                                    |                                                                                                  | XXX-XX-3333                                                                                                    | 50.00                                                   |
| Address 1                                                                                                    |                                                                                                  | Address 2                                                                                          |                                                                                                    | City                                                                                                    | State                                                                                            | Zip                                                                                                    |                                                         |
| 1313 Mockingbird Lane                                                                                                    | e                                                                                                |                                                                                                    |                                                                                                    | Mockingbird Heights                                                                                                    | Washington                                                                                       | × 11111                                                                                                    |                                                         |
| Owner/Joint Owner understands and ag<br>has no duty to inquire further about an<br>Please note that the term "Spouse" incl<br>marriage-like arrangement permitted b     | grees the Company<br>y such interest. As a<br>udes domestic partr<br>y law.                      | may presume that no s<br>result, the Owner/Join<br>her or other partner as                         | such interest exists if the Owner/Joint C<br>t Owner agrees to indemnify and hold<br>permitted by civil union, domestic part        | end the Owner/Joint Owner obtain his/her<br>wmer has not obtained his/her spouse's sig<br>the Company harmless from any conseque<br>nership or similar law. Likewise, the term "c<br>ge or to make a claim for the payment of a | nature. Further, the Owner/Jo<br>nces relating to community pi<br>ivil union" is intended to mea | int Owner understands and agre<br>operty or civil union interests ar<br>n civil union, domestic partnerst                                                                                                    | ees the Company<br>nd this transaction.<br>hip or other |

## Client Services

1. Click on the Client Services link on the top navigation bar

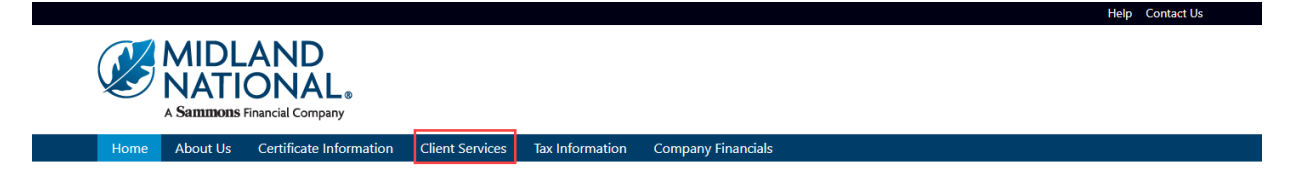

2. The following screen appears

|         |               |                   | AND<br>ONAL<br>Financial Company |                 |                 |                    |  | Help Contact Us Logout |
|---------|---------------|-------------------|----------------------------------|-----------------|-----------------|--------------------|--|------------------------|
|         | Home          | About Us          | Certificate Information          | Client Services | Tax Information | Company Financials |  |                        |
| ۸۱<br>• | Address Cha   | e Servic          | :es:                             |                 |                 |                    |  |                        |
|         | Phone Num     | ber Change        |                                  |                 |                 |                    |  |                        |
| •       | Direct Depo   | <u>sit Change</u> |                                  |                 |                 |                    |  |                        |
| •       | Beneficiary ( | <u>Change</u>     |                                  |                 |                 |                    |  |                        |
| •       | Name Chan     | ge                |                                  |                 |                 |                    |  |                        |
| •       | Withholding   | <u>Change</u>     |                                  |                 |                 |                    |  |                        |
| •       | Taxpayer Ide  | entification Nu   | mber Change                      |                 |                 |                    |  |                        |

- <u>Certificate Request</u>
- Other Change

## Do You Have Additional Certificates With Us?

<u>View Additional Certificates</u>

Download our <u>Client Services</u> 🛃 form.

#### Address Change:

1. Click on the 'Address Change' link

|                                                             |                                           |                 |                 |                    | Help | Contact Us Lo |
|-------------------------------------------------------------|-------------------------------------------|-----------------|-----------------|--------------------|------|---------------|
| V NA                                                        | DLAND<br>TIONAL®<br>DBB Financial Company |                 |                 |                    |      |               |
| Home About                                                  | Js Certificate Information                | Client Services | Tax Information | Company Financials |      |               |
| Available Serv<br>• Address Change<br>• Phone Number Change |                                           |                 |                 |                    |      |               |
| Direct Deposit Change                                       |                                           |                 |                 |                    |      |               |
| Beneficiary Change                                          |                                           |                 |                 |                    |      |               |
| <u>Name Change</u>                                          |                                           |                 |                 |                    |      |               |
| • Withholding Change                                        |                                           |                 |                 |                    |      |               |
| <u>Taxpayer Identification</u>                              | Number Change                             |                 |                 |                    |      |               |
| <u>Certificate Request</u>                                  |                                           |                 |                 |                    |      |               |
| Other Change                                                |                                           |                 |                 |                    |      |               |
| Do You Have                                                 | Additional Cert                           | ificates W      | /ith Us?        |                    |      |               |

2. Refer to the Address Change instructions above for further instructions

#### **Phone Number Change:**

1. Click on the 'Phone Number Change' link

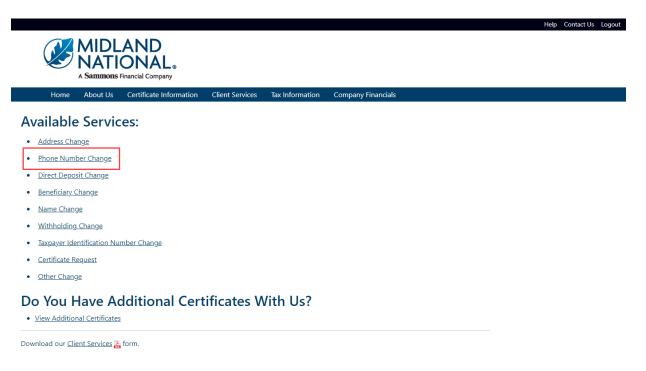

2. Refer to the <u>Phone Number Change</u> instructions above for further instructions

## **Direct Deposit Change:**

1. Click on the 'Direct Deposit Change' link

| Home About Us              | Certificate Information | Client Services | Tax Information | Company Financials |  |  |
|----------------------------|-------------------------|-----------------|-----------------|--------------------|--|--|
| vailable Servio            | :es:                    |                 |                 |                    |  |  |
| Address Change             |                         |                 |                 |                    |  |  |
| Phone Number Change        |                         |                 |                 |                    |  |  |
| Direct Deposit Change      |                         |                 |                 |                    |  |  |
| Beneficiary Change         |                         |                 |                 |                    |  |  |
| Name Change                |                         |                 |                 |                    |  |  |
| Withholding Change         |                         |                 |                 |                    |  |  |
| Taxpayer Identification Nu | mber Change             |                 |                 |                    |  |  |
| Certificate Request        |                         |                 |                 |                    |  |  |
| Other Change               |                         |                 |                 |                    |  |  |

2. Refer to the Bank Information (Direct Deposit) Change instructions above for further instructions

#### **Beneficiary Change:**

1. Click on the 'Beneficiary Change' link

| 🖉 NATI                            | AND<br>ONAL®<br>Financial Company |                   |                 |                    |  |
|-----------------------------------|-----------------------------------|-------------------|-----------------|--------------------|--|
| Home About Us                     | Certificate Information           | Client Services   | Tax Information | Company Financials |  |
| Available Servio                  | es:                               |                   |                 |                    |  |
| Address Change                    |                                   |                   |                 |                    |  |
| Phone Number Change               |                                   |                   |                 |                    |  |
| <u>Direct Deposit Change</u>      |                                   |                   |                 |                    |  |
| Beneficiary Change                |                                   |                   |                 |                    |  |
| <u>Name Change</u>                |                                   |                   |                 |                    |  |
| Withholding Change                |                                   |                   |                 |                    |  |
| <u>Taxpayer Identification Nu</u> | <u>mber Change</u>                |                   |                 |                    |  |
| <u>Certificate Request</u>        |                                   |                   |                 |                    |  |
| Other Change                      |                                   |                   |                 |                    |  |
| Do You Have A                     | ditional Cert                     | ificates <b>V</b> | Vith Us?        |                    |  |
| View Additional Certificates      |                                   |                   |                 |                    |  |

2. Refer to the <u>Beneficiary Change</u> instructions above for further instructions

#### Name Change:

1. Click on the 'Name Change' link

| Home       About Us       Certificate Information       Client Services       Tax Information       Company Financials         Address Change       -       -       -       -       -       -       -       -       -       -       -       -       -       -       -       -       -       -       -       -       -       -       -       -       -       -       -       -       -       -       -       -       -       -       -       -       -       -       -       -       -       -       -       -       -       -       -       -       -       -       -       -       -       -       -       -       -       -       -       -       -       -       -       -       -       -       -       -       -       -       -       -       -       -       -       -       -       -       -       -       -       -       -       -       -       -       -       -       -       -       -       -       -       -       -       -       -       -       -       -       -       -       -       -       -       -< |  |
|----------------------------------------------------------------------------------------------------|--|
| <ul> <li>Address Change</li> <li>Phone Number Change</li> <li>Direct Deposit Change</li> <li>Beneficiary Change</li> <li>Name Change</li> <li>Withholding Change</li> </ul>                                                                                                    |  |
| Phone Number Change     Direct Deposit Change     Beneficiary Change     Name Change     Withholding Change                                                                                                    |  |
| Direct Deposit Change     Beneficiary Change     Name Change     Withholding Change                                                                                                    |  |
| Beneficiary Change     Name Change     Withholding Change                                                                                                    |  |
| <u>Name Change</u> Withholding Change                                                                                                    |  |
| Withholding Change                                                                                                    |  |
|                                                                                                    |  |
| Taxpayer Identification Number Change                                                                                                    |  |
|                                                                                                    |  |
| <u>Certificate Request</u>                                                                                                    |  |
| <u>Other Change</u>                                                                                                    |  |
| Do You Have Additional Certificates With Us? <ul> <li>View Additional Certificates</li> </ul>                                                                                                    |  |

2. The following screen appears

| Change Name                                                                                                    |                                             |                                                                                                    |  |  |  |  |  |
|----------------------------------------------------------------------------------------------------|---------------------------------------------|----------------------------------------------------------------------------------------------------|--|--|--|--|--|
| Provide your updated name information within the fields below and click on the 'Change Name' button below to submit your changes     The following fields are required to be completed prior to submiting your changes:     Last Name     Reason     Click on the 'Reset' button to clear out your changes     Click on the 'Cancel' button to cancel the change and be returned to the Home page |                                             |                                                                                                    |  |  |  |  |  |
| Certificate Number                                                                                                    |                                             |                                                                                                    |  |  |  |  |  |
| 111111                                                                                                    |                                             |                                                                                                    |  |  |  |  |  |
| Current First Name                                                                                                    | Middle Initial                              | Last Name                                                                                                    |  |  |  |  |  |
| HERMAN                                                                                                    |                                             | MUNSTER                                                                                                    |  |  |  |  |  |
| New First Name                                                                                                    | Middle Initial                              | Last Name                                                                                                    |  |  |  |  |  |
| HERMAN                                                                                                    |                                             | MUNSTER                                                                                                    |  |  |  |  |  |
| Reason For Change                                                                                                    |                                             |                                                                                                    |  |  |  |  |  |
|                                                                                                    |                                             |                                                                                                    |  |  |  |  |  |
| CA Residents: Any person who knowingly presents false or fraudulent information to ob                                                                                                    | tain or amend insurance coverage or to make | a claim for the payment of a loss is guilty of a crime and may be subject to fines and confinement in state prison. |  |  |  |  |  |
| Change Name Reset Cancel                                                                                                    |                                             |                                                                                                    |  |  |  |  |  |

Type in the appropriate changes in the appropriate fields.

The following fields are required:

- Last Name
- Reason For Change
- 3. Once you are finished updating your name change information, click on the 'Change Name' button

4. The following screen will be displayed

|              |                                                                                                    |                         |                 |                 |                    |  | Help Contact Us Logout |  |
|--------------|----------------------------------------------------------------------------------------------------|-------------------------|-----------------|-----------------|--------------------|--|------------------------|--|
|              | MIDL                                                                                                    | AND                     |                 |                 |                    |  |                        |  |
|              | NATI                                                                                                    | AND<br>ONAL             |                 |                 |                    |  |                        |  |
|              |                                                                                                    | Financial Company       |                 |                 |                    |  |                        |  |
| Home         | About Us                                                                                                    | Certificate Information | Client Services | Tax Information | Company Financials |  |                        |  |
|              |                                                                                                    |                         |                 |                 |                    |  |                        |  |
| Service I    | Request                                                                                                    | Submitted               |                 |                 |                    |  |                        |  |
|              | •                                                                                                    |                         |                 |                 |                    |  |                        |  |
| Your service | Your service request for 'name change' has been successfully submitted. Please allow two full business days for processing. |                         |                 |                 |                    |  |                        |  |
| Click here t | Clic <mark>t here t</mark> o return to the Midland National Pension Home Page.                                              |                         |                 |                 |                    |  |                        |  |
|              |                                                                                                    |                         |                 |                 |                    |  |                        |  |
|              |                                                                                                    |                         |                 |                 |                    |  |                        |  |

- 5. Click on the word 'here' to return to the Home page
- 6. If you wish to clear out the information you updated prior to submitting the changes, click on the 'Reset' button

| Change Name  • Provide your updated name information within the fields below and click on the 'Change Name' button below to submit your changes • The following fields are required to be completed prior to submitting your changes: • Last Name • Reason • Click on the 'Reset' button to clear out your changes • Click on the 'Cancel' button to clear out your change and be returned to the Home page |                                               |                                                                                                    |  |  |  |  |  |
|----------------------------------------------------------------------------------------------------|-----------------------------------------------|----------------------------------------------------------------------------------------------------|--|--|--|--|--|
| Certificate Number                                                                                                    |                                               |                                                                                                    |  |  |  |  |  |
| 111111                                                                                                    |                                               |                                                                                                    |  |  |  |  |  |
| Current First Name                                                                                                    | Middle Initial                                | Last Name                                                                                                    |  |  |  |  |  |
| HERMAN                                                                                                    |                                               | MUNSTER                                                                                                    |  |  |  |  |  |
| New First Name                                                                                                    | Middle Initial                                | Last Name                                                                                                    |  |  |  |  |  |
| HERMAN                                                                                                    |                                               | MUNSTER                                                                                                    |  |  |  |  |  |
| Reason For Change                                                                                                    |                                               |                                                                                                    |  |  |  |  |  |
|                                                                                                    |                                               |                                                                                                    |  |  |  |  |  |
| CA Residents: Any person who knowingly presents false or fraudulent information to obt                                                                                                    | tain or amend insurance coverage or to make a | claim for the payment of a loss is guilty of a crime and may be subject to fines and confinement in state prison. |  |  |  |  |  |
| Change Name Reset Cancel                                                                                                    |                                               |                                                                                                    |  |  |  |  |  |

7. If you wish to cancel the change and be returned to the Home page, click on the 'Cancel' button

| Change Name  Provide your updated name information within the fields below and click on the 'Change Name' button below to submit your changes  The following fields are required to be completed prior to submitting your changes: Last Name Reason Click on the 'Rease' button to clear out your changes Click on the 'Cancel' button to cancel the change and be returned to the Home page |                |           |  |  |  |
|----------------------------------------------------------------------------------------------------|----------------|-----------|--|--|--|
| Certificate Number                                                                                                    |                |           |  |  |  |
| 111111                                                                                                    |                |           |  |  |  |
| Current First Name                                                                                                    | Middle Initial | Last Name |  |  |  |
| HERMAN                                                                                                    |                | MUNSTER   |  |  |  |
| New First Name                                                                                                    | Middle Initial | Last Name |  |  |  |
| HERMAN                                                                                                    |                | MUNSTER   |  |  |  |
| Reason For Change                                                                                                    |                |           |  |  |  |
|                                                                                                    |                |           |  |  |  |
| CA Residents: Any person who knowingly presents false or fraudulent information to obtain or amend insurance coverage or to make a claim for the payment of a loss is guilty of a crime and may be subject to fines and confinement in state prison.                                                                                                    |                |           |  |  |  |

## Withholding Change:

1. Click on the 'Withholding Change' link

| Home          | A Sammons About Us | Financial Company<br>Certificate Information | Client Services | Tax Information | Company Financials |  |  |
|---------------|--------------------|----------------------------------------------|-----------------|-----------------|--------------------|--|--|
| /ailable      | e Servio           | es:                                          |                 |                 |                    |  |  |
| Address Ch    | ange               |                                              |                 |                 |                    |  |  |
| Phone Num     | ber Change         |                                              |                 |                 |                    |  |  |
| Direct Depo   | sit Change         |                                              |                 |                 |                    |  |  |
| Beneficiary   | Change             |                                              |                 |                 |                    |  |  |
| Name Chan     | <u>ge</u>          |                                              |                 |                 |                    |  |  |
| Withholding   | <u>q Change</u>    |                                              |                 |                 |                    |  |  |
| Taxpayer Id   | entification Nu    | mber Change                                  |                 |                 |                    |  |  |
| Certificate F | leguest            |                                              |                 |                 |                    |  |  |
| Other Chan    |                    |                                              |                 |                 |                    |  |  |
|               | Have Ad            | dditional Cert                               | tificates W     | Vith Us?        |                    |  |  |

## 2. The following screen appears

| Change Withholding  Provide your updated withholding information within the fields below and click on the 'Change Withholding' button below to submit your changes Either Federal or State Withholding will be required when submitting changes You can specify either a dollar amount or a percentage for withholding (but not both) For State Withholding, the withholding state is required (NOTE: Not applicable in FL HI. SD, and TX) If you with to remove your withholding, please input a 'O' (zero) in the appropriate field Click on the 'Reset' button to clear out your changes Click on the 'Cancel' button to cancel the change and be returned to the Home page If your'd like to complete and submit a 'W-P, you can find a copy online a <u>https://www.irs.gov/pub/irs.pdf/fwdp.pdf</u> |                                    |                            |  |  |  |  |
|----------------------------------------------------------------------------------------------------|------------------------------------|----------------------------|--|--|--|--|
| Certificate Number<br>111111                                                                                                    | Participant Name<br>HERMAN MUNSTER | Current SSN<br>XXX-XX-1111 |  |  |  |  |
| Federal Withholding (select one):<br>By Amount                                                                                                    | By Percentage                      |                            |  |  |  |  |
| State Withholding (select one):<br>State WASHINGTON ~                                                                                                    | By Amount<br>50.00                 | By Percentage              |  |  |  |  |
| CA Residents: Any person who knowingly presents false or fraudulent information to obtain or amend insurance coverage or to make a claim for the payment of a loss is guilty of a crime and may be subject to fines and confinement in state prison.                                                                                                    |                                    |                            |  |  |  |  |

Type in the appropriate changes in the appropriate fields. Either a withholding amount or percentage must be entered but not both. The 'State' field is a dropdown list containing an available list of states that can be selected by scrolling through the list and clicking on the appropriate state.

The following fields are required:

- Either Federal Withholding or State Withholding
- Either Withholding Amount or Percentage (but not both)
- If State Withholding is entered, the State Field is required
- 3. Once you are finished updating your withholding change information, click on the 'Change Withholding' button
- 4. The following screen will be displayed

|         |                                                                                                    | AND<br>ONAL ®<br>Financial Company |                 |                 |                    | Help Contact Us Logout |  |
|---------|----------------------------------------------------------------------------------------------------|------------------------------------|-----------------|-----------------|--------------------|------------------------|--|
| Home    | About Us                                                                                                    | Certificate Information            | Client Services | Tax Information | Company Financials |                        |  |
| Service | Service Request Submitted                                                                                                    |                                    |                 |                 |                    |                        |  |
|         | Your service request for 'withholding change' has been successfully submitted. Please allow two full business days for processing.<br>Clic <mark>e here t</mark> o return to the Midland National Pension Home Page. |                                    |                 |                 |                    |                        |  |

- 5. Click on the word 'here' to return to the Home page
- 6. If you wish to clear out the information you updated prior to submitting the changes, click on the 'Reset' button

| Either Federal or State Withholding will be requin     You can specify either a dollar amount or a perce     For State Withholding, the withholding state is re     If you wish to remove your withholding, please in     Click on the 'Reset' button to clear out your chan     Click on the 'Cancel' button to cancel the change | ntage for withholding (but not both)<br>quired (NOTE: Not applicable in FL, HI, SD, and TX)<br>put a '0' (zero) in the appropriate field<br>ges |               |             |  |  |  |  |
|----------------------------------------------------------------------------------------------------|----------------------------------------------------------------------------------------------------|---------------|-------------|--|--|--|--|
| Certificate Number                                                                                                    | Participant Name                                                                                                    |               | Current SSN |  |  |  |  |
| 111111                                                                                                    | HERMAN MUNSTER                                                                                                    | XXX-XX-1111   |             |  |  |  |  |
| Federal Withholding (select one):                                                                                                    |                                                                                                    |               |             |  |  |  |  |
| By Amount                                                                                                    | By Percentage                                                                                                    |               |             |  |  |  |  |
|                                                                                                    |                                                                                                    |               |             |  |  |  |  |
| State Withholding (select one):                                                                                                    |                                                                                                    |               |             |  |  |  |  |
| State                                                                                                    | By Amount                                                                                                    | By Percentage |             |  |  |  |  |
| WASHINGTON ~                                                                                                    | 50.00                                                                                                    |               |             |  |  |  |  |
| CA Residents: Any person who knowingly presents false or fraudulent information to obtain or amend insurance coverage or to make a claim for the payment of a loss is guilty of a crime and may be subject to fines and confinement in state prison.                                                                               |                                                                                                    |               |             |  |  |  |  |

7. If you wish to cancel the change and be returned to the Home page, click on the 'Cancel' button

| Change Withholding<br>• Provide your updated withholding information within the fields below and click on the 'Change Withholding' button below to submit your changes<br>• Either Federal or State Withholding will be required when submitting changes<br>• You can specify either a dollar amount or a percentage for withholding (but not both)<br>• For State Withholding, the withholding state is required (NOTE: Not applicable in FL. HI. SD, and TX)<br>• If you wish to remove your withholding, please input a '0' (zero) in the appropriate field<br>• Click on the 'Gancel' button to cancel the change and be returned to the Home page<br>• If you'd like to complete and submit a W4-P, you can find a copy online at <u>https://www.irs.gov/pub/irs-pdf/fw4p.pdf</u> |                                                                  |                                                                        |                                                |  |  |  |  |
|----------------------------------------------------------------------------------------------------|------------------------------------------------------------------|------------------------------------------------------------------------|------------------------------------------------|--|--|--|--|
| Certificate Number                                                                                                    | Participant Name                                                 |                                                                        | Current SSN                                    |  |  |  |  |
| 111111                                                                                                    | HERMAN MUNSTER XXX-XX-1111                                       |                                                                        |                                                |  |  |  |  |
| Federal Withholding (select one):                                                                                                    |                                                                  |                                                                        |                                                |  |  |  |  |
| By Amount                                                                                                    | By Percentage                                                    |                                                                        |                                                |  |  |  |  |
|                                                                                                    |                                                                  |                                                                        |                                                |  |  |  |  |
| State Withholding (select one):                                                                                                    |                                                                  |                                                                        |                                                |  |  |  |  |
| State                                                                                                    | By Amount                                                        | By Percentage                                                          |                                                |  |  |  |  |
| WASHINGTON ~                                                                                                    | 50.00                                                            |                                                                        |                                                |  |  |  |  |
| CA Residents: Any person who knowingly presents false or fraudul Change Withholding Reset Cancel                                                                                                    | ent information to obtain or amend insurance coverage or to make | a claim for the payment of a loss is guilty of a crime and may be subj | iect to fines and confinement in state prison. |  |  |  |  |

## Taxpayer Identification Number Change:

1. Click on the 'Taxpayer Identification Number Change' link

|                                                                                          | Help Contact Us Logout |
|------------------------------------------------------------------------------------------|------------------------|
| MIDLAND                                                                                  |                        |
| NATIONAL                                                                                 |                        |
| A Sammons Financial Company                                                              |                        |
| Home About Us Certificate Information Client Services Tax Information Company Financials |                        |
| Available Services:                                                                      |                        |
| Address Change                                                                           |                        |
| Phone Number Change                                                                      |                        |
| Direct Deposit Change                                                                    |                        |
| Beneficiary Change                                                                       |                        |
| <u>Name Change</u>                                                                       |                        |
| Withholding_Change                                                                       |                        |
| Taxpayer Identification Number Change                                                    |                        |
| <u>Certificate Request</u>                                                               |                        |
| Other Change                                                                             |                        |
| Do You Have Additional Certificates With Us?                                             |                        |
| View Additional Certificates     View Additional Certificates                            |                        |

Download our <u>Client Services</u> 🍒 form.

## 2. The following screen appears

| Social Security Number must be     Must be 9 digits in length     Must be in XXX-XX-XXXX fo     Must include the dashes wit     Click on the 'Reset' button to cle | urity number information within the field below and click on the 'C<br>in the following format:<br>ırmat<br>thin the format stated above                                                                                                    | Change TIN' button below to submit your ch                | nanges                                                    |
|----------------------------------------------------------------------------------------------------|----------------------------------------------------------------------------------------------------|-----------------------------------------------------------|-----------------------------------------------------------|
| Certificate Number                                                                                                    | Participant Name                                                                                                    |                                                           | Current SSN                                               |
| 111111                                                                                                    | Herman Munster                                                                                                    |                                                           | XXX-XX-1111                                               |
| <ol> <li>I am not subject to backup with<br/>withholding as a result of failure</li> <li>I am a U.S. citizen or other U.S. p</li> </ol>                            | hat:<br>is my correct taxpayer identification number (or I am waiting for<br>holding because (a) I am exempt from backup withholding, or (b) I<br>to report all interest or dividends, or (c) the IRS has notified me th<br>berson as defined by the IRS for federal tax purposes;<br>unt Tax Complaince Act (FACTA) reporting. | I have not been notified by the Internal Rev              |                                                           |
| CA Residents: Any person who knowingly pre-<br>prison.  Change TIN Reset Cance                                                                                     | ssents false or fraudulent information to obtain or amend insurance coverage or to                                                                                                    | ) make a claim for the payment of a loss is guilty of a c | rime and may be subject to fines and confinement in state |

Type in the new social security number including the dashes.

- 3. Once you are finished updating your social security number information, click on the 'Change TIN' button
- 4. The following screen will be displayed

|               |                  |                            |                      |                       |                              | Help Contact Us Logout |
|---------------|------------------|----------------------------|----------------------|-----------------------|------------------------------|------------------------|
|               |                  |                            |                      |                       |                              |                        |
|               | NIATI            | AND<br>ONAL                |                      |                       |                              |                        |
|               |                  | Financial Company          |                      |                       |                              |                        |
|               |                  |                            |                      |                       |                              |                        |
| Home          | About Us         | Certificate Information    | Client Services      | Tax Information       | Company Financials           |                        |
|               |                  |                            |                      |                       |                              |                        |
| omico I       | Doguost          | Cubraittad                 |                      |                       |                              |                        |
| ervice        | request          | Submitted                  |                      |                       |                              |                        |
|               |                  |                            |                      |                       |                              |                        |
| Your service  | request for 'TIN | V change' has been success | fully submitted. Ple | ease allow two full b | usiness days for processing. |                        |
| Click here to | return to the I  | Midland National Pension H | lome Page.           |                       |                              |                        |
|               |                  |                            | -                    |                       |                              |                        |
|               |                  |                            |                      |                       |                              |                        |

5. Click on the word 'here' to return to the Home page

6. If you wish to clear out the information you updated prior to submitting the changes, click on the 'Reset' button

| Social Security Number must be in<br>Must be 9 digits in length<br>Must be in XXX-XX-XXXX for<br>Must include the dashes with<br>Click on the 'Reset' button to clea | ity number information within the field below and click on the 'Cl<br>n the following format:<br>mat<br>in the format stated above                                                                                                    | "hange TIN' button below to submit your ch               | langes                                                    |
|----------------------------------------------------------------------------------------------------|----------------------------------------------------------------------------------------------------|----------------------------------------------------------|-----------------------------------------------------------|
| Certificate Number                                                                                                    | Participant Name                                                                                                    |                                                          | Current SSN                                               |
| 111111                                                                                                    | Herman Munster                                                                                                    |                                                          | XXX-XX-1111                                               |
| <ol> <li>I am not subject to backup withho<br/>withholding as a result of failure t</li> <li>I am a U.S. citizen or other U.S. pe</li> </ol>                         | It:<br>s my correct taxpayer identification number (or I am waiting for a<br>olding because (a) I am exempt from backup withholding, or (b) I<br>o report all interest or dividends, or (c) the IRS has notified me th<br>rson as defined by the IRS for federal tax purposes;<br>It Tax Complaince Act (FACTA) reporting. | I have not been notified by the Internal Reve            |                                                           |
| CA Residents: Any person who knowingly press<br>prison.<br>Change TIN Reset Cancel                                                                                   | ents false or fraudulent information to obtain or amend insurance coverage or to                                                                                                    | make a claim for the payment of a loss is guilty of a cr | rime and may be subject to fines and confinement in state |

7. If you wish to cancel the change and be returned to the Home page, click on the 'Cancel' button

| Change Tax Identification<br>• Provide your updated social security numl<br>• Social Security Number must be in the foll<br>• Must be 9 digits in length<br>• Must be in XXX-XX-XXXX format<br>• Must include the dashes within the for<br>• Click on the 'Reset' button to clear out you<br>• Click on the 'Cancel' button to cancel the | ber information within the field below and click on the 'Char<br>lowing format:<br>prmat stated above<br>ur changes | nge TIN' button below to submit your ch                                              | nanges                                                    |
|----------------------------------------------------------------------------------------------------|----------------------------------------------------------------------------------------------------|--------------------------------------------------------------------------------------|-----------------------------------------------------------|
| Certificate Number                                                                                                    | Participant Name                                                                                                    |                                                                                      | Current SSN                                               |
| 111111                                                                                                    | Herman Munster                                                                                                    |                                                                                      | XXX-XX-1111                                               |
| <ol> <li>I am not subject to backup withholding be<br/>withholding as a result of failure to report</li> <li>I am a U.S. citizen or other U.S. person as</li> <li>I am exempt from Foreign Account Tax Co</li> </ol>                                                                                                    | omplaince Act (FACTA) reporting.                                                                                    | ve not been notified by the Internal Rev.<br>I am no longer subject to backup withho | olding;                                                   |
| CA Residents: Any person who knowingly presents false or prison.                                                                                                    | or fraudulent information to obtain or amend insurance coverage or to mak                                           | ce a claim for the payment of a loss is guilty of a c                                | rime and may be subject to fines and confinement in state |

# Certificate Request:

1. Click on the 'Certificate Request' link

| Home About Us Certificate Information Client Services Tax Information Company Financials Available Services: |  |
|----------------------------------------------------------------------------------------------------|--|
| Available Services:                                                                                          |  |
|                                                                                                    |  |
| Address Change                                                                                               |  |
| Phone Number Change                                                                                          |  |
| Direct Deposit Change                                                                                        |  |
| Beneficiary Change                                                                                           |  |
| <u>Name Change</u>                                                                                           |  |
| Withholding Change                                                                                           |  |
| <u>Taxpayer Identification Number Change</u>                                                                 |  |
| <u>Certificate Request</u>                                                                                   |  |
| <u>Other Change</u>                                                                                          |  |
| Do You Have Additional Certificates With Us? • View Additional Certificates                                  |  |

# 2. The following screen appears

| Request New Certificate         • Click on the appropriate radio button below (e.g. Email or Mail) to indicate by which method to receive your certificate         • Click on the 'Request Certificate' button below to request a copy of your certificate         • Click on the 'Cancel' button to cancel the change and be returned to the Home page |                                                                                                    |  |  |  |  |
|----------------------------------------------------------------------------------------------------|----------------------------------------------------------------------------------------------------|--|--|--|--|
| Certificate Number                                                                                                    | Participant Name                                                                                                    |  |  |  |  |
| 111111                                                                                                    | Herman Munster                                                                                                    |  |  |  |  |
| Delivery Method (choose one):<br>C Email<br>hmunster@gmail.com                                                                                                    |                                                                                                    |  |  |  |  |
| O Mail<br>1313 Mockingbird Lane<br>Mockingbird Heights, WA 111111                                                                                                    |                                                                                                    |  |  |  |  |
| CA Residents: Any person who knowingly presents false or fraudulent informatic<br>prison.                                                                                                    | on to obtain or amend insurance coverage or to make a claim for the payment of a loss is guilty of a crime and may be subject to fines and confinement in state |  |  |  |  |
| Request Certificate Cancel                                                                                                    |                                                                                                    |  |  |  |  |

- 3. Click on the appropriate radio button to select the delivery method for your certificate (either Email or Mail)
- 4. Click on the 'Request Certificate' button

# 5. The following screen will be displayed

|                       |                 |                               |                     |                      |                                |         | Help | Contact Us | Logout |
|-----------------------|-----------------|-------------------------------|---------------------|----------------------|--------------------------------|---------|------|------------|--------|
|                       | MIDL            | AND                           |                     |                      |                                |         |      |            |        |
|                       | NATI            | AND<br>ONAL。                  |                     |                      |                                |         |      |            |        |
|                       | A Sammons       | Financial Company             |                     |                      |                                |         |      |            |        |
| Home                  | About Us        | Certificate Information       | Client Services     | Tax Information      | Company Financials             |         |      |            |        |
|                       |                 |                               |                     |                      |                                |         |      |            |        |
| Service F             | Request         | Submitted                     |                     |                      |                                |         |      |            |        |
|                       |                 |                               |                     |                      |                                |         |      |            |        |
| Your service r        | request for 'ce | rtificate request' has been s | uccessfully submitt | ed. Please allow two | o full business days for proce | essing. |      |            |        |
| Clic <b>c here</b> to | return to the I | Midland National Pension H    | ome Page.           |                      |                                |         |      |            |        |
|                       |                 |                               |                     |                      |                                |         |      |            |        |
|                       |                 |                               |                     |                      |                                |         |      |            |        |

- 6. Click on the word 'here' to return to the Home page
- 7. If you wish to cancel the change and be returned to the Home page, click on the 'Cancel' button

| Request New Certificate         • Click on the appropriate radio button below (e.g. Email or Mail) to indicate by which method to receive your certificate         • Click on the 'Request Certificate' button below to request a copy of your certificate         • Click on the 'Cancel' button to cancel the change and be returned to the Home page |                                                                                                    |  |  |  |  |  |
|----------------------------------------------------------------------------------------------------|----------------------------------------------------------------------------------------------------|--|--|--|--|--|
| Certificate Number                                                                                                    | Participant Name                                                                                                    |  |  |  |  |  |
| 111111                                                                                                    | Herman Munster                                                                                                    |  |  |  |  |  |
| Delivery Method (choose one):<br>O Email<br>hmunster@gmail.com                                                                                                    |                                                                                                    |  |  |  |  |  |
| ○ Mail<br>1313 Mockingbird Lane<br>Mockingbird Heights, WA 111111                                                                                                    |                                                                                                    |  |  |  |  |  |
| CA Residents: Any person who knowingly presents false or fraudulent information<br>prison.                                                                                                    | to obtain or amend insurance coverage or to make a claim for the payment of a loss is guilty of a crime and may be subject to fines and confinement in state |  |  |  |  |  |
| Request Certificate                                                                                                    |                                                                                                    |  |  |  |  |  |

## Other Request:

1. Click on the 'Other Change' link

| Home About Us                     | Financial Company<br>Certificate Information | Client Services | Tax Information | Company Financials |  |  |
|-----------------------------------|----------------------------------------------|-----------------|-----------------|--------------------|--|--|
| vailable Servio                   | es:                                          |                 |                 |                    |  |  |
| Address Change                    |                                              |                 |                 |                    |  |  |
| Phone Number Change               |                                              |                 |                 |                    |  |  |
| Direct Deposit Change             |                                              |                 |                 |                    |  |  |
| Beneficiary Change                |                                              |                 |                 |                    |  |  |
| <u>Name Change</u>                |                                              |                 |                 |                    |  |  |
| <u>Withholding Change</u>         |                                              |                 |                 |                    |  |  |
| <u>Taxpayer Identification Nu</u> | mber Change                                  |                 |                 |                    |  |  |
| <u>Certificate Request</u>        |                                              |                 |                 |                    |  |  |
| <u>Other Change</u>               |                                              |                 |                 |                    |  |  |
| Do You Have A                     |                                              | ificates W      | /ith Us?        |                    |  |  |

### 2. The following screen appears

| Other Change Request <ul> <li>Provide a description of your request along with a telephone number (in case of questions) in the fields below and click on the 'Submit Request' button below to submit your request</li> <li>Click on the 'Reset' button to clear out your information</li> <li>Click on the 'Cancel' button to cancel the request and be returned to the Home page</li> </ul> |                  |  |  |  |  |
|----------------------------------------------------------------------------------------------------|------------------|--|--|--|--|
| Certificate Number                                                                                                    | Participant Name |  |  |  |  |
| 111111                                                                                                    | Herman Munster   |  |  |  |  |
| Phone Number                                                                                                    |                  |  |  |  |  |
| Description of Request                                                                                                    |                  |  |  |  |  |
| CA Residents: Any person who knowingly presents false or fraudulent information to obtain or amend insurance coverage or to make a claim for the payment of a loss is guilty of a crime and may be subject to fines and confinement in state prison.                                                                                                    |                  |  |  |  |  |
| Submit Request Cancel                                                                                                    |                  |  |  |  |  |

Type in the appropriate changes in the appropriate fields.

The following fields are required:

- Description of Request
- 3. Once you are finished updating your request information, click on the 'Submit Request' button

4. The following screen will be displayed

|         |                                                                                                    |                         |                 |                 |                    |  | Help Co | ntact Us Logout |  |
|---------|----------------------------------------------------------------------------------------------------|-------------------------|-----------------|-----------------|--------------------|--|---------|-----------------|--|
|         | MIDL                                                                                                    | AND<br>ONAL             |                 |                 |                    |  |         |                 |  |
|         |                                                                                                    |                         |                 |                 |                    |  |         |                 |  |
|         | A Sammons                                                                                                    | Financial Company       |                 |                 |                    |  |         |                 |  |
| Home    | About Us                                                                                                    | Certificate Information | Client Services | Tax Information | Company Financials |  |         |                 |  |
| Service | Request                                                                                                    | Submitted               |                 |                 |                    |  |         |                 |  |
|         | Your service request for 'other change' has been successfully submitted. Please allow two full business days for processing.<br>Clic <b>t here to</b> return to the Midland National Pension Home Page. |                         |                 |                 |                    |  |         |                 |  |
|         |                                                                                                    |                         |                 |                 |                    |  |         |                 |  |

- 5. Click on the word 'here' to return to the Home page
- 6. If you wish to clear out the information you updated prior to submitting the changes, click on the 'Reset' button

| Other Change Request  Provide a description of your request along with a telephor Click on the 'Reset' button to clear out your information Click on the 'Cancel' button to cancel the request and be re | ne number (in case of questions) in the fields below and click on the 'Submit Request' button below to submit your request<br>eturned to the Home page            |  |
|----------------------------------------------------------------------------------------------------|----------------------------------------------------------------------------------------------------|--|
| Certificate Number                                                                                                    | Participant Name                                                                                                    |  |
| 111111                                                                                                    | Herman Munster                                                                                                    |  |
| Phone Number                                                                                                    |                                                                                                    |  |
| Description of Request                                                                                                    |                                                                                                    |  |
|                                                                                                    |                                                                                                    |  |
|                                                                                                    |                                                                                                    |  |
| CA Residents: Any person who knowingly presents false or fraudulent informat<br>prison.                                                                                                    | tion to obtain or amend insurance coverage or to make a claim for the payment of a loss is guilty of a crime and may be subject to fines and confinement in state |  |
| Submit Request Cancel                                                                                                    |                                                                                                    |  |

8. If you wish to cancel the change and be returned to the Home page, click on the 'Cancel' button

| Other Change Request <ul> <li>Provide a description of your request along with a telephone number (in case of questions) in the fields below and click on the 'Submit Request' button below to submit your request</li> <li>Click on the 'Reset' button to clear out your information</li> <li>Click on the 'Cancel' button to cancel the request and be returned to the Home page</li> </ul> |                  |  |  |  |  |  |  |  |
|----------------------------------------------------------------------------------------------------|------------------|--|--|--|--|--|--|--|
| Certificate Number                                                                                                    | Participant Name |  |  |  |  |  |  |  |
| 111111                                                                                                    | Herman Munster   |  |  |  |  |  |  |  |
| Phone Number                                                                                                    |                  |  |  |  |  |  |  |  |
| Description of Request                                                                                                    |                  |  |  |  |  |  |  |  |
|                                                                                                    |                  |  |  |  |  |  |  |  |
|                                                                                                    |                  |  |  |  |  |  |  |  |
| CA Residents: Any person who knowingly presents false or fraudulent informati<br>prison.                                                                                                    | //               |  |  |  |  |  |  |  |
| Submit Request Reset Cancel                                                                                                    |                  |  |  |  |  |  |  |  |

### **Download our Form:**

1. If you wish to submit your changes on paper and send to us via email, fax, or postal service, click on the 'Client Services link

|   |               |                   |                         |                 |                 |                    |  | Help Contact Us Logout |
|---|---------------|-------------------|-------------------------|-----------------|-----------------|--------------------|--|------------------------|
|   |               | MIDL              | AND                     |                 |                 |                    |  |                        |
|   |               | NATI              | .AND<br>ONAL。           |                 |                 |                    |  |                        |
|   |               | A Sammons         | Financial Company       |                 |                 |                    |  |                        |
|   | Home          | About Us          | Certificate Information | Client Services | Tax Information | Company Financials |  |                        |
| A | vailable      | e Servio          | :es:                    |                 |                 |                    |  |                        |
| • | Address Cha   | ange              |                         |                 |                 |                    |  |                        |
| • | Phone Num     | <u>ber Change</u> |                         |                 |                 |                    |  |                        |
| • | Direct Depo   | <u>sit Change</u> |                         |                 |                 |                    |  |                        |
| • | Beneficiary ( | <u>Change</u>     |                         |                 |                 |                    |  |                        |
| • | Name Chan     | ge                |                         |                 |                 |                    |  |                        |
| • | Withholding   | <u> Change</u>    |                         |                 |                 |                    |  |                        |
| • | Taxpayer Ide  | entification Nu   | mber Change             |                 |                 |                    |  |                        |
| • | Certificate R | lequest           |                         |                 |                 |                    |  |                        |
| • | Other Chang   | ge                |                         |                 |                 |                    |  |                        |
|   |               |                   |                         |                 |                 |                    |  |                        |

# Do You Have Additional Certificates With Us?

<u>View Additional Certificates</u>

Download ou<sup>r</sup> <u>Client Services</u> form.

| MIDLAND<br>NATIONA<br>A Sammons Financial Compu                             |                      | Corporate Markets   4225 38 <sup>th</sup> St. S, Ste. 201, Fargo, ND 58104<br>Phone: (833) 496-0546   Fax: 701-433-6625   CM-PRT@sfgmembers.com |      |      |            |                   |              |
|-----------------------------------------------------------------------------|----------------------|----------------------------------------------------------------------------------------------------|------|------|------------|-------------------|--------------|
| CLIENT SERVICES                                                             | REQUE                | ST CHANGE                                                                                                    | FORM |      |            |                   | PLEASE PRINT |
| Certificate Holder's Name                                                   | :                    |                                                                                                    |      |      | 1          |                   |              |
| Certificate Number(s):                                                      |                      |                                                                                                    |      |      | Phone Num  | iber:             |              |
|                                                                             |                      |                                                                                                    |      |      |            |                   |              |
| Current Address:                                                            |                      |                                                                                                    |      |      |            |                   |              |
| Current City, State                                                         |                      |                                                                                                    |      |      |            |                   |              |
| New Address:                                                                |                      |                                                                                                    |      |      |            |                   |              |
| New City, State, Z                                                          | (ip:                 |                                                                                                    |      |      |            |                   |              |
| DIRECT DEPOSIT (Ple<br>Name of Bank<br>Bank City, State:<br>Bank Account #: |                      |                                                                                                    |      | Bank | Routing #: | ] Savings Account |              |
| Beneficiary Name                                                            | Split                | Relationship                                                                                                    | DOB  | SSN  |            | Address           |              |
| benenciary Name                                                             | Spin                 | Relationship                                                                                                    | 008  | 3314 |            |                   |              |
|                                                                             |                      |                                                                                                    |      |      |            |                   |              |
|                                                                             |                      |                                                                                                    |      |      |            |                   |              |
|                                                                             |                      |                                                                                                    |      |      |            |                   |              |
| Tatal                                                                       | 100%                 |                                                                                                    |      |      |            |                   |              |
| Total<br>If more beneficiaries are needed                                   | 100%<br>, please inc | clude additional page                                                                                                    | IS.  |      |            |                   |              |
| Name of annuitan                                                            | t has cha            | anged                                                                                                    |      |      |            |                   |              |

- 3. The form is fillable so you can enter your information within this window
- 4. When you have completed your updates within the PDF document, you can 'print' this document following the print instructions available on your computer or 'save' this document following the save instructions on your computer.
- 5. Our <u>contact information</u> is available at the end of this document

## Need Help?

Click on the 'Help' link located in the upper right corner of the Home page to get specific instruction on how to make changes or navigate the website.

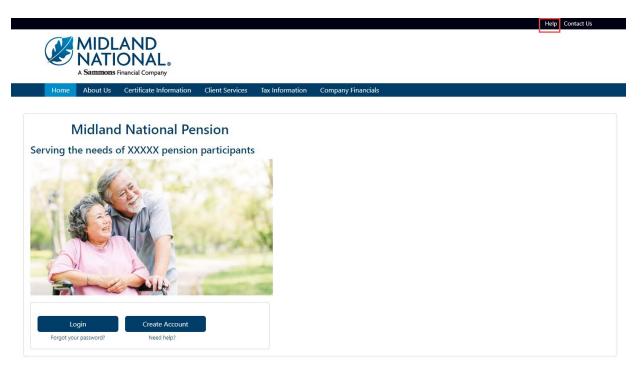

If you have questions, you can contact us via phone/fax/email. Our contact information is listed below:

Midland National Pension 4225 38<sup>th</sup> Street South, Suite 201 Fargo, ND 58104 Toll-Free Phone: 1-833-496-0546 Fax: 1-701-433-6625 Email: <u>CM-PRT@sfgmembers.com</u> Web Support: <u>CM-PRTWebSupport@sfgmembers.com</u>

# **Appendix A—Email Confirmation Examples**

 $\wedge$ 

 $\mathbf{A}$ 

 $\sim$ 

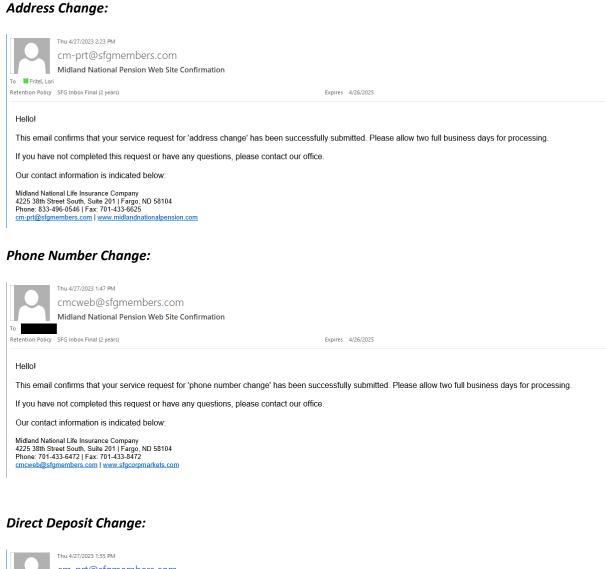

cm-prt@sfgmembers.com Midland National Pension Web Site Confirmation Retention Policy SFG Inbox Final (2 years) Expires 4/26/2025

This email confirms that your service request for 'direct deposit change' has been successfully submitted. Please allow two full business days for processing.

If you have not completed this request or have any questions, please contact our office.

Our contact information is indicated below:

То

Hello!

Midland National Life Insurance Company 4225 38th Street South, Suite 201 | Fargo, ND 58104 Phone: 833-496-0546 | Fax: 701-433-6625 cm-prt@sfgmembers.com | www.midlandnationalpension.com

### **Beneficiary Change:**

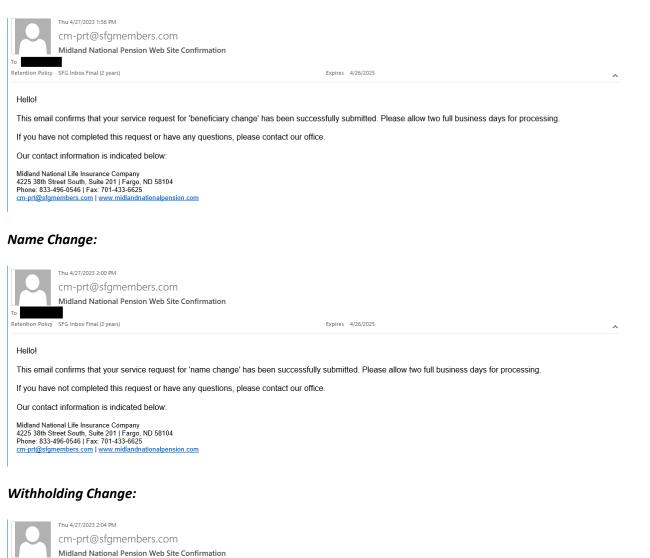

Hellol

To Retention Policy

This email confirms that your service request for 'withholding change' has been successfully submitted. Please allow two full business days for processing

Expires 4/26/2025

 $\land$ 

If you have not completed this request or have any questions, please contact our office.

Our contact information is indicated below:

SFG Inbox Final (2 years)

Midland National Life Insurance Company 4225 38th Street South, Suite 2011 | Fargo, ND 58104 Phone: 833-496-0546 | Fax: 701-433-6625 cm-prt@stgmembers.com | www.midlandnationalpension.com

#### Taxpayer Identification Number Change:

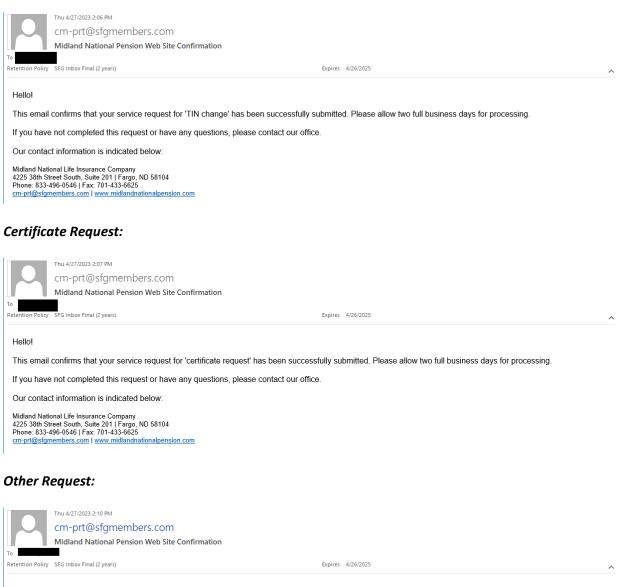

Hello!

This email confirms that your service request for 'other change' has been successfully submitted. Please allow two full business days for processing.

If you have not completed this request or have any questions, please contact our office.

Our contact information is indicated below:

Midland National Life Insurance Company 4225 38th Street South, Suite 2011 | Fargo, ND 58104 Phone: 833-496-0546 | Fax: 701-433-6625 cm-pr@gstgmembers.com | www.midlandnationalpension.com

# Appendix B—Pending Request Examples

Address Change:

|               |                                                                                    | AND<br>ONAL®<br>Financial Company |                     |                      | Help Contact Us Logout                                                                |  |  |  |
|---------------|------------------------------------------------------------------------------------|-----------------------------------|---------------------|----------------------|---------------------------------------------------------------------------------------|--|--|--|
| Home          | About Us                                                                           | Certificate Information           | Client Services     | Tax Information      | Company Financials                                                                    |  |  |  |
| Pending       | Reques                                                                             | t Exists                          |                     |                      |                                                                                       |  |  |  |
| There is a pe | nding 'addres                                                                      | s change' request on this po      | olicy dated 04/27/2 | 023 01:34 PM that is | still outstanding. No further requests will be allowed until this has been processed. |  |  |  |
| If you need f | If you need further assistance, please email Midland National Pension web support. |                                   |                     |                      |                                                                                       |  |  |  |
| Click here to | Click here to return to the Midland National Pension Home Page.                    |                                   |                     |                      |                                                                                       |  |  |  |
|               |                                                                                    |                                   |                     |                      |                                                                                       |  |  |  |
|               |                                                                                    |                                   |                     |                      |                                                                                       |  |  |  |

### Phone Number Change:

|                      |                 |                                   |                     |                     | Help Contact Us Logout                                                                          |
|----------------------|-----------------|-----------------------------------|---------------------|---------------------|-------------------------------------------------------------------------------------------------|
|                      |                 |                                   |                     |                     |                                                                                                 |
|                      |                 | AND<br>ONAL。                      |                     |                     |                                                                                                 |
| S                    |                 |                                   |                     |                     |                                                                                                 |
|                      | A Sammons       | Financial Company                 |                     |                     |                                                                                                 |
| Home                 | About Us        | Certificate Information           | Client Services     | Tax Information     | Company Financials                                                                              |
|                      |                 |                                   |                     |                     |                                                                                                 |
|                      |                 |                                   |                     |                     |                                                                                                 |
| ending               | Request         | t Exists                          |                     |                     |                                                                                                 |
|                      |                 |                                   |                     |                     |                                                                                                 |
| There is a ne        | ndina 'nhone i  | number change' request or         | this policy dated ( | 04/27/2023 01-46 PM | I that is still outstanding. No further requests will be allowed until this has been processed. |
| nere is a pe         | namy phone i    | number enange request of          | rans policy dated i | 5-72772023 01.40 PN | w machs san outstanding. No farther requests will be allowed until this has been processed.     |
| lf you need f        | urther assistan | ce, please email <b>Midland I</b> | National Pension v  | veb support.        |                                                                                                 |
|                      |                 | Maller d Medicard Densie au       | Jomo Pago           |                     |                                                                                                 |
|                      |                 |                                   |                     |                     |                                                                                                 |
| Click <b>here</b> to | return to the I | Midland National Pension I        | ionie rage.         |                     |                                                                                                 |
| Click <b>here</b> to | return to the I | Midiand National Pension (        | ionie rage.         |                     |                                                                                                 |

Direct Deposit Change:

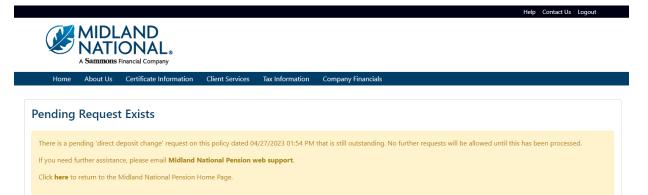

|                                                                                                    |                        | AND<br>ONAL®<br>Financial Company |                 |                 | Help Contact Us Logout |  |  |
|----------------------------------------------------------------------------------------------------|------------------------|-----------------------------------|-----------------|-----------------|------------------------|--|--|
| Home                                                                                                    | About Us               | Certificate Information           | Client Services | Tax Information | Company Financials     |  |  |
| Pending                                                                                                    | Pending Request Exists |                                   |                 |                 |                        |  |  |
| There is a pending 'beneficiary change' request on this policy dated 04/27/2023 01:55 PM that is still outstanding. No further requests will be allowed until this has been processed.<br>If you need further assistance, please email <b>Midland National Pension web support</b> . |                        |                                   |                 |                 |                        |  |  |
| Click <b>here</b> to                                                                                                    | return to the I        | Midland National Pension H        | lome Page.      |                 |                        |  |  |

## Name Change:

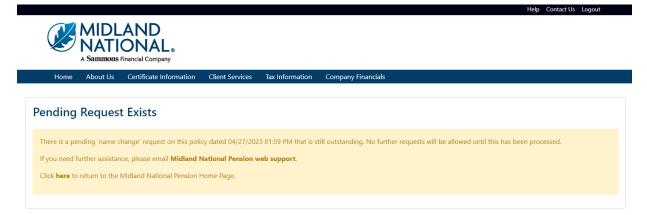

## Withholding Change:

|                                                                                                    | Help Contact Us Logout           |  |  |  |  |  |  |
|----------------------------------------------------------------------------------------------------|----------------------------------|--|--|--|--|--|--|
| NIDLAND<br>NATIONAL<br>A Sammons Financial Company                                                                                                    |                                  |  |  |  |  |  |  |
| Home About Us Certificate Information Client Services Tax Information Company Financials                                                                |                                  |  |  |  |  |  |  |
| Pending Request Exists                                                                                                    |                                  |  |  |  |  |  |  |
| There is a pending 'withholding change' request on this policy dated 04/27/2023 02:04 PM that is still outstanding. No further requests will be allowed | d until this has been processed. |  |  |  |  |  |  |
| If you need further assistance, please email Midland National Pension web support.                                                                      |                                  |  |  |  |  |  |  |
| Click here to return to the Midland National Pension Home Page.                                                                                         |                                  |  |  |  |  |  |  |
|                                                                                                    |                                  |  |  |  |  |  |  |
|                                                                                                    |                                  |  |  |  |  |  |  |

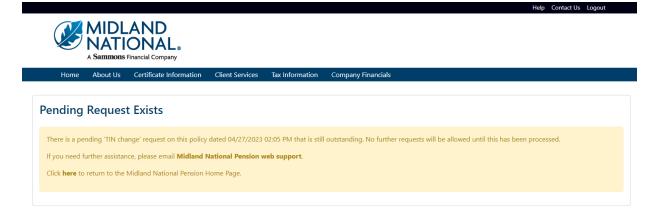

# Certificate Request:

|                        |                  | AND<br>ONAL®<br>Financial Company                                                                |                    |                 | Help Contact Us Logout                                                                     |  |  |
|------------------------|------------------|--------------------------------------------------------------------------------------------------|--------------------|-----------------|--------------------------------------------------------------------------------------------|--|--|
| Home                   | About Us         | Certificate Information                                                                          | Client Services    | Tax Information | Company Financials                                                                         |  |  |
| Pending Request Exists |                  |                                                                                                  |                    |                 |                                                                                            |  |  |
| If you need t          | further assistan | ate request' request on this<br>ice, please email <b>Midland N</b><br>Midland National Pension H | lational Pension v |                 | t is still outstanding. No further requests will be allowed until this has been processed. |  |  |

## Other Change:

|                                                                                                    |          |                                   |                        |                 | Help Contact Us Logout |  |  |  |  |
|----------------------------------------------------------------------------------------------------|----------|-----------------------------------|------------------------|-----------------|------------------------|--|--|--|--|
|                                                                                                    |          | AND<br>ONAL®<br>Financial Company |                        |                 |                        |  |  |  |  |
| Home                                                                                                    | About Us | Certificate Information           | <b>Client Services</b> | Tax Information | Company Financials     |  |  |  |  |
| Pending                                                                                                    | Reques   | t Exists                          |                        |                 |                        |  |  |  |  |
| There is a pending 'other change' request on this policy dated 04/27/2023 02:09 PM that is still outstanding. No further requests will be allowed until this has been processed.<br>If you need further assistance, please email <b>Midland National Pension web support</b> .<br>Click <b>here</b> to return to the Midland National Pension Home Page. |          |                                   |                        |                 |                        |  |  |  |  |
|                                                                                                    |          |                                   |                        |                 |                        |  |  |  |  |